NASH TM-81586

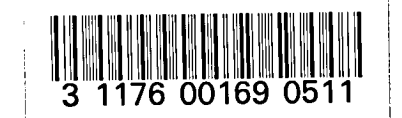

NASA Technical Memorandum 81586

NASA-TM-81586 19800024596

# Nonanalytic Function Generation Routines for 16-Bit Microprocessors

James F. Soeder and Maryrita Shaufl Lewis Research Center Cleveland, Ohio

September 1980

# LIBRARY GOPY

# **DEC 8 1980**

**CANCLEY RESEARCH CENTER** LIBRARY, NASA

 $\frac{1}{2}$  $\label{eq:2.1} \frac{1}{\sqrt{2}}\int_{\mathbb{R}^3}\frac{1}{\sqrt{2}}\left(\frac{1}{\sqrt{2}}\right)^2\frac{1}{\sqrt{2}}\left(\frac{1}{\sqrt{2}}\right)^2\frac{1}{\sqrt{2}}\left(\frac{1}{\sqrt{2}}\right)^2\frac{1}{\sqrt{2}}\left(\frac{1}{\sqrt{2}}\right)^2.$ 

## NONANALYTIC FUNCTION GENERATION ROUTINES

### FOR 16-BIT MICROPROCESSORS

# by James F. Soeder and Maryrita Shaufl

#### Lewis Research Center

#### SUMMARY

This report describes various interpolation techniques for three types of nonanalytic functions: univariate, bivariate, and map. These interpolation techniques are then implemented in scaled-fraction arithmetic on a representative 16-bit microprocessor. This work was done on an Intel 8086; more that the programs can be modified for use with any 16-bit microprocessor.<br>In the programs can be modified for use with any 16-bit microprocessor.<br>A Fortran program is described that facilitates the set is and the prog A Fortran program is described that facilitates the scaling, documentation, and organization of data for use by these routines. Listings of all these programs are included in an appendix to the report.

#### INTRODUCTION

As microprocessors become more sophisticated, they will be used in increasingly complex applications. Specifically, advanced third-generation microprocessors such as the Zilog 8000, the Motorola 68000, and the Intel 8086 look more like minicomputers than like the programmable digital controllers that were characteristic of their predecessors. Therefore these third-generation microprocessors will be called on to control and simulate systems that require increasingly complex calculations in less and less time. One common type of calculation that is required in the simulation and control of a system such as a gas turbine engine is high-speed nonanalytic function generation. A nonanalytic function is taken here to mean any function of one or two variables that can be described by a table of values.

This function generation is accomplished by a program that can interpolate univariate, bivariate, and map functions rapidly enough to provide stable operation of the system. In many cases the generation of nonanalytic functions must be done as fast as possible. The current third-generation microprocessors can do this most economically by using assembly language and scaled-fraction arithmetic. Although the time required to write and debug these assembly language programs is somewhat greater than that required for . high-level language programs, the resulting programs will be faster. In addition, if their calling sequences are general enough, they can be used in other applications, even those including high-level languages. The drawback of using scaled-fraction arithmetic can be overcome very easily by using a Fortran program to scale data. The program can accept the function data in engineering unit form, scale the data, and output them to a file that can be directly assembled by an assembler. By processing data in this automatic manner manual transcription and scaling errors can be virtually eliminated.

 $N80 - 331044$ 

This report describes three general function types: univariate, bivariate, and map. It then characterizes the interpolation techniques for each type of function. These interpolation techniques are similar to the techniques discussed in reference i. Next, assembly language routines for function generation, which were written for the Intel 8086, are examined. Although the routines are specific to this 16-bit microprocessor, it is merely used as a demonstration vehicle. The ideas and concepts can be applied to any microprocessor with a 16-bit architecture and fixed-point-hardware, multiply-anddivide capability. Finally, the Fortran program that takes data in engineering units and converts them to scaled-fraction form is described. Listings of all these programs are included in the appendix.

#### DESCRIPTION OF NONANALYTIC FUNCTION TYPES

There are three basic types of functions that are considered in advanced microprocessor applications: Univariate, bivariate, and map. Descriptions of each function and their various interpolation techniques follow.

#### Univariate Function

A univariate function is the simplest type of nonlinear relationship. Figure 1 shows an example of a univariate function. It merely consists of a set of output values y, corresponding to a set of input values x. The computation of an intermediate y value corresponding to a particular x is done simply by using the linear interpolation equation

$$
y_{V} = \left(\frac{x_{V} - x_{L}}{x_{H} - x_{L}}\right) (y_{H} - y_{L}) + y_{L}
$$
 (1)

where the definitions of the  $x'$ s and  $y'$ s are shown in figure 1. This simple interpolation equation can be implemented in one of two ways. First, one can store a set of scaled x and y points and compute equation (i) directly. Second, one can rewrite equation (1) in the following form:

$$
y_V = m(x_V) + b \tag{2}
$$

where

$$
m = \left(\frac{y_H - y_L}{x_H - x_L}\right)
$$

 $b = y$  intercept

and

In other words, for each function segment that is defined by two breakpoints, a linear equation can be written. The slope of the segment is computed in a straightforward manner, and the y intercept is the point where the extension of the segment under consideration would intersect the y axis. Once the m's and b's are computed off line, they are stored along with the x's and then used with equation (2) to generate the function. For simplicity of reference the first method is called FUN1 and the second NEFG.

FUNI has the advantages of being straightforward, being easy to scale, and using a smaller amount of memory storage than NEFG. NEFG has the advantage of being faster because the divide operation necessary to compute the slope has been eliminated. However, NEFG does require considerably more storage per function and more off-line computation to determine the correct m's and b's. The tedium of this computation can be eliminated by using the Fortran program described later, in the section FORTRAN DATA PROCESSING.

#### Bivariate Function

An example of a specialized bivariate function is presented in figure 2. In this nonlinear function the output value y is dependent on two inputs, x and z. The curves, each of which has a particular value of z, have the same number of breakpoints. However, breakpoints occur at the same values of x. This simplifies the interpolation of this bivariate function. Therefore one only needs to perform a FUNI type of univariate function routine on each of the z curves in order to find new y values for the input x and then to interpolate the two y values by using the z input. This procedure can be summarized by the following equations and reference to figure 3:

$$
y_V = f(x_V, z_V)
$$

$$
Y_{L} = \left(\frac{x_{V} - x_{L}}{x_{H} - x_{L}}\right) (y_{B} - y_{A}) + y_{A}
$$
 (3)

$$
y_{H} = \left(\frac{x_{V} - x_{L}}{x_{H} - x_{L}}\right) (y_{D} - y_{C}) + y_{C}
$$
 (4)

$$
y_{V} = \left(\frac{z_{V} - z_{L}}{z_{H} - z_{L}}\right) (y_{H} - y_{L}) + y_{L}
$$
 (5)

where all the  $x'$ s,  $y'$ s, and  $z'$ s are defined in figure 3. These equations can be manipulated in a straightforward manner to produce the output of the specialized bivariate function. Implementation of this method is called FUN2. A method could be devised that uses an NEFG interpolation technique to generate  $y_L$  and  $y_H$ . However, the scaling and storage requirements become quite cumbersome. This negates the time advantage gained by eliminating the divide operation required in equations (3) and (4).

#### Map Function

An example of a map function is shown in figure 4. These functions are similar to the bivariate ones because they have the same number of points for every z curve. However, in map functions each curve can have a unique set of x and y breakpoints. Because of this, one cannot use the simple interpolation technique that worked for the bivariate function; that is, since the x-coordinate did not change from curve to curve, one only had to compute two new y values and interpolate on z. However, for a map function, one must

compute the position that a curve would have if it had the desired value of z. This is done by implementing the following series of five equations with  $ref$ erence to figure 5:

 $\mathcal{L}$   $\mathcal{L}$ 

$$
y_{V} = 1(x_{V}, z_{V})
$$
  

$$
x_{F} = x_{C} + \left(\frac{z_{V} - z_{L}}{z_{H} - z_{L}}\right)(x_{B} - x_{C})
$$
 (6)

$$
x_{G} = x_{D} + \left(\frac{z_{V} - z_{L}}{z_{H} - z_{L}}\right) (x_{E} - x_{D})
$$
 (7)

$$
y_F = y_C + \left(\frac{z_V - z_L}{z_H - z_L}\right) (y_B - y_C)
$$
 (8)

$$
y_G = y_D + \left(\frac{z_V - z_L}{z_H - z_L}\right) (y_E - y_D)
$$
 (9)

$$
y_{V} = y_{F} + \left(\frac{x_{V} - x_{F}}{x_{G} - x_{F}}\right) (y_{G} - y_{F})
$$
 (10)

where all the x's, y's, and z's are as defined in figure 5. These equations can then be implemented directly. This interpolation technique is referred to as FUN3.

#### DESCRIPTION OF ROUTINE IMPLEMENTATION

The assembly language implementation of the four interpolation tech- • niques is done in a straightforward manner. These routines can be called either from an assembly language program or from a high-level language program written in Intel's PL/M-86 (refs. 2 and 3). In the former case, parameters are passed back and forth by using registers. In the latter, parameters are passed to the routine on the stack and returned to the calling program by the AX register (the accumulator). These routines were written for the Intel 8086 implementations, which use up to 64K of memory. Some changes would be necessary if the programs are to be used in the full 1-megabyte memory environment. Complete listings of the programs aregiven in the appendix and individual details are covered below.

#### Univariate Functions (FUNI)

The FUN1 routine is the implementation of the first method of univariate function lookup. Several features of the program are worth mentioning. The<br>first feature is the format used to store the data, an example of which is shown in figure 6. By having minus and plus full scale at each end of the shown in figure 6. By having minus and plus full scale at each end of the state  $\frac{1}{2}$ data there is no need to selectively limit the  $x$  lipet. However, a maximum

check is made to make sure the input x value is not equal to 32767 and, if it is, to decrease the value by i bit. This prevents the routine from getting lost looking for a value that is greater than or equal to 32767. (See FUNI label point in program listing.)

The second feature is that the routine has three entry points: PFUNI, FUN1, and FUNIA. PFUNI is used to pass parameters by using the stack. This is the method that would be used from a call by a PL/M-86 program. FUNI is used when parameters are passed through the registers, as would be done in an assembly language call. FUNIA should be used as an entry point to look up another function that has the same x breakpoints but different y break points (as shown by the example format of fig. 7), and the x input values for both the functions are the same. With the FUNIA call the next function can be looked up by using the index values and slope factors that have already been passed to, or computed by, the program. This is useful because, once one computes the interpolation factor of equation  $(1)$ , much of the computation is done.

The third feature is that this routine passes a new table pointer to the calling program along with the interpolated value. By passing a new table pointer to the calling program, on the next call of this particular function the FUNI program will not have to search from the beginning of the table for the upper and lower bound of the interpolation. This makes the overall interpolation time less since the present interpolation interval will probably be within the same interval or one interval away from the last interpolation interval. The passing of a table's x index value is done indirectly from within the routine. This is the violation of the PL/M-86 compiler's block structure rules governing the change of formal calling parameters by an external procedure (ref. 3). However, if one is aware that this updating is being done, it should pose no particular problem, and a good deal of computation time will be saved.

Finally, shifts are made in the program at strategic places to assure that when dealing with fixed-point numbers no overflows will occur and produce erroneous results. This can happen in two different cases. First, if the most significant half of the dividend is greater than, or equal to, half the divisor, an overflow will occur. Second, if two adjacent x breakpoints are present that have an absolute distance greater than 32767 (i.e., -18000 and 17000), a subtract overflow will occur. The first overflow problem can be eliminated by right-arithmetic shifting the dividend an appropriate number of places before the divide. The second can be eliminated by noting that the interpolation factor must always be positive. Therefore, if the interpolation factor is computed by using an unsigned divide, subtract overflows make no difference.

#### Univariate Functions (NEFG)

The other univariate function routine, NEFG, has many of the same features as the FUNI routine. It has a calling sequence for a PL/M-86 transfer, PNEFG, and one for an assembly language transfer, NEFG. In addition, it has the capability to pass back the table index value that points to the current interpolation interval in much the same manner as FUNI. Like the index in FUNI, this provides for speedup the next time the function is called.

The data storage method in this routine, however, is quite different from that in FUN1. Figure 8 presents an example of the NEFG data storage format. The x and y values are single precision. However, the b values are double precision and therefore take up two word locations. The reason for the double-precision storage can be seen from the scaling that must be done:

$$
y\left(\frac{A}{C}\right) = m\left(\frac{D}{E}\right)x\left(\frac{F}{G}\right) + b\left(\frac{A}{C}\right)
$$
 (11)

where  $(A/C)$ ,  $(D/E)$ , and  $(F/G)$  are the scale factors of the respective variables. Reflecting on this relationship, since

$$
-32768 \le y \left(\frac{A}{C}\right) \le 32767 \qquad \text{for all } y \tag{12}
$$

$$
-32768 \le x \left(\frac{F}{G}\right) \le 32767 \qquad \text{for all} \qquad x \tag{13}
$$

then

$$
-32768 \le m \left(\frac{D}{E}\right) \le 32767 \qquad \text{for all } m \tag{14}
$$
  

$$
-32768 \le b \left(\frac{A}{C}\right) \le 32767 \qquad \text{for all } b \tag{15}
$$

must be true. However, it cannot always be guaranteed that conditions (14) and (15) can be met. Therefore the scale factors must be adjusted by a factor k:

$$
-32768 \le m \left(\frac{D}{E}\right) \frac{1}{k} \le 32767
$$

$$
-32768 \le b \left(\frac{A}{C}\right) \frac{1}{k} \le 32767
$$

The k factor can be made anything, but making it a power of 2 allows simple shifting to implement it. The exact calculation sequence for computing the k's for each function is described in the section Scaling Section; but if the sequence yields a k other than 1, the final answer must be left-shifted that many times outside the routine. This will not yield an overflow since by definition the final answer y must lie between -32768 and 32767. Therefore it is necessary to make the b values double precision because sometimes the number of shifts becomes as large as five or six. Making this many shifts in single precision could cause an intolerable reduction in accuracy. In an assembly language call the required double-word left shifts can be implemented directly in the calling program. For a PL/M-86 call subroutine SHFT is provided to do the shifts the appropriate number of times. A listing of this routine is given in the appendix. Finally, note that there is no economy associated with computing two functions in the piggyback style of FUN1 and FUN1A. This is because of the complexity involved in computing the new m and b entry points.

### Bivariate Function (FUN2)

The FUN2 routine is a straightforward implementation of equations (3) to (5). This routine, like FUN1, has three entry points - FUN2, PFUN2, and FUN2A. The PFUN2 call uses the stack to pass all calling parameters. However, the FUN2 call uses the registers and the stack to pass parameters and thereby reduce calling overhead. Since the routine uses two FUNI lookups, it implements logical shifts and unsigned divides in the same critical places as FUN1 to avoid overflow problems. Figure 9 presents an example of the FUN2 data storage format. In this format each row of y's corresponds to the respective x's at a particular z. The first and last rows of y data are the same as the row that follows or precedes them, respectively. This allows implicit limiting of the z input in the same manner as the x input. The routine also employs both an x and z index value that is passed to the calling program. These index values allow the routine to be close to the area where the function interpolation will take place on the next call. Finally, a FUN2A call sequence is provided, which allows the computation of a new y if the input x and z values, and hence the interpolation factors, are the same as those for the previous curve.

#### Map Function (FUN3)

The FUN3 routine, like FUN2, is a straightforward implementation of equations (6) to (10). This routine, also like FUN2, has two entry points, PFUN3 and FUN3, for various parameter passing options. However, it passes back only the interpolated output and the z index pointer. Since the x index pointer could be different depending on the two z curve values used in the interpolation, it was decided that passing two pointers back to the calling program would be too cumbersome for any advantage it might provide.

An example of the data format for FUN3 is shown in figure I0. The data in this figure describe a map that has four z curves with three  $(x,y)$  breakpoints for each curve. Note that in this data storage format the curves are limited in the x direction by putting in the x value maximum and minimum limits (32767 and -32768). However, for the z values the limits must be imposed outside the routine. Otherwise, when the z search commences, the z pointer would be lost if the z value were above or below the maximum or minimum z boundary point. This technique is used to contain the pointer since replicating the high and low curves as is done in FUN2 could result in unpredictable overflows. Finally, since map functions tend to be complex and difficult to handle, most of the time one would want to start computing from the beginning. Therefore no provision has been made for an entry point that uses interpolation factors already computed (i.e., FUNIA or FUN2A).

#### FORTRAN DATA PROCESSING

The use of Fortran programs to process the data needed for the function generation routines makes that job much easier and quicker. Three programs are used to limit, scale, and format the data. They are a main (or calling) program, a scaling routine, and an output routine. Since the scaling and output routines are general routines, any user-written main program containing data in engineering units can call them. The data for one curve are

passed to the scaling routine for each call. In the scaling routine the data and user options (other calling arguments) are analyzed, and the data are scaled and then output in both self-documenting tabular and Intel 8086 assemblable form. Even though the second output format was written for the Intel 8086, by changing a few format statements the user can easily adapt this output to any microprocessor, thus enhancing the flexibility of the routine.

The user can choose several options. Curves can have "flats" added (where • x values of -32768 and/or 32767 are added and y values from the low or high end, respectively, are duplicated), or they can be extrapolated on either or both ends. The type of function routine (NEFG, FUN1, FUNIA, FUN2, or FUN3) that a curve represents can be specified. Also, the relocatable or absolute format for assembly code generation can now be chosen.

#### Main Program Data Format

The main program, as mentioned, contains the curve data and calls to the scaling routine INTSCL. The data are arranged in separate arrays by curve and contain seven pieces of information (fig. 11). These are (in order)  $x$  border specification  $(XB)$ , x breakpoint specification  $(XB R K P)$ , the number of  $x' s$ per z curve, the number of z curves, x values, z values (if any), and y values. The x border specification indicates whether flats are to be added or the curve extrapolated: 0.0 for flats on both ends of the curve and no extrapolation, 1.0 for a flat on the low end and extrapolation of the high end, 2.0 for a flat on the high end and extrapolation of the low end, and 3.0 for no flats but extrapolation of both ends. The x breakpoint specification can have two values: 0.0 if the x breakpoint is the same for every z curve (i.e., NEFG, FUN1, and FUN2 functions) or 1.0 if the breakpoints are different (FUN3 function). The number of x's per z curve is specified by a real number, as is the number of z curves. In the latter parameter provision is made for either 0.0 or 1.0 to represent one z curve.

For NEFG and FUN1 curves the x, y, and z values are in a condensed format. The x values are listed and then the corresponding y values. No z values are required for the univariate function. A specific example of the data input format of figure 11 for a univariate curve with three points and a flat on each end is shown in figure 12. The formats for functions FUN2 and FUN3 are a little more complex. For FUN2, x values are as before listed first. Next the z values are listed and then the y's. However, the first row of y's corresponds to the first y value for each z curve. For FUN3 this same pattern is followed for z and y. The x's in this case are listed in the same manner as the y's. Figures 13 and 14 represent FUN2 and FUN3 data input formats for three z values and four x values. In these figures the first subscripts correspond to the x values and the second to the z values.

#### Calling Sequence

Referring to the Fortran listing, data array INFO is the first parameter in the call to the scaling program. The other parameters, listed in order by their variable names, in the INTSCL subroutine are TITLE, XNUM, XDNOM, YNUM,

8

YDNOM, ZNUM, ZDNOM, FUNC, FRMT, and ORG. TITLE, the eight-character title of the curve, is formulated in the main program. XNUM and XDNOM, the numerator and denominator of the scale factor for the x values, are specified as if machine units were being converted to engineering units. That is, XNUM = 150.0 and XDNOM = 32000.0 will give the correct scale factor (213.333) for the conversion of -153.600 engineering units into -32768 machine units. YNUM, YDNOM and ANUM, ZDNOM, the y and z scaling factors, respectively, are similarly specified. FUNC indicates which function routine the data array belongs to: 0 for NEFG, 1 for FUN1, ii for FUNIA, 2 for FUN2, and 3 for FUN3. FRMT indicates the format of the assemblable output dataset. A zero represents a relocatable format and a 1, an absolute format. If 1 is specified, a value for the parameter ORG must also be specified, where ORG is the hexadecimal starting address of the data.

#### Scaling Subroutine INTSCL

When control is passed from the main program to the subroutine INTSCL, the actual scaling computation begins. Here the options specified by the user in the calling sequence are analyzed, data are scaled, and scaled data are output in two forms. The routine can be examined by looking at the parts of the program that perform the three main functions (analysis, scaling, and output) as three discrete sections. A functional flowchart of this program is shown in figure 15.

#### Analysis of Calling Parameters

The first of these program sections, the analysis section, begins by forming the data name arrays used on output. It then breaks the input data array into its several components and rearranges the x and y data. This rearrangement is done so that the type of curve being processed does not affect the routine's treatment of the data. Finally, flats are added and extrapolations performed as necessary. (For FUN2 only, z automatically has flats added to limit the z curve values.)

#### Scaling Section

In the scaling section, scale factors are computed and z, x, and y values scaled. The unscaled values are saved for later use in calculation and output, and all scaled values are checked against the minimum and maximum values of -32768 and 32767. No attempt is made to adjust the scale factors, but out-of-range values are set to either -32768 or 32767 and the appropriate warning message is written to notify the user.

The slope m and the y-intercept b values for NEFG are also calculated and scaled in this section. The maximum and minimum scaled values for both m and  $b$  are tested against the minimum and maximum of  $-32768$  and  $32767$ , but here an attempt is made to adjust the calculated scale factors by shifting and retesting. Thus the shift factor k mentioned in conjunction with the NEFG routine itself is produced. If right-shifting the original values by eight (dividing by 256) still does not bring the values into range, the attempt is

considered complete and a warning message is written to the user. Next, b values are separated into their most significant bits (MSB) and least significant bits (LSB) by taking their integer and fractional portions and scaling them separately. The integer part multiplied by the b scale factor is considered the most significant portion, and the fractional part multiplied by 65536 is considered the least significant portion.

#### Output Section

t

The output portion of the program writes the data out in two different formats. The first, self-documenting, format is a series of tables that include the curve type and name; any warning messages; scaling factors (both computed values and components); and x, y, m, and b values in both engineering units and machine units. Examples of FUN1 and NEFG tables are shown in figure 16. In figure 17 only the first page of the FUN2 and FUN3 tables is given. These require an additional page for each z value. These tables give at a glance all the information necessary to characterize a curve and to provide documentation for permanent storage.

The second format, shown in figure 18, is the scaled-data output in either relocatable or absolute format. (The absolute format differs from the relocatable format only in that an ORG statement with the specified hexadecimal address is the first line output for a curve.) The data name - consisting of an  $x, y$ , z, m, or b followed by the first six characters of the curve name (five for FUNIA curves) and a blank - is written on the first line, along with a "DW" and corresponding data. The next line written has a "DW" followed by more data, a format that is repeated until the data for that array are exhausted. The data output for each of the curves is written to the dataset in the particular formats discussed earlier.

#### Subroutine WRTDTA

Subroutine WRTDTA is called to write all the x and y arrays for the Intel 8086 assemblable format. Its calling sequence has £ive parameters: FUNARY, XPTS, DNAME, FNTN, and ZPTS. FUNARY is the array of scaled data to be written, XPTS the number of x points in the curve, and DNAME the data name associated with the array. FNTN is the parameter that differentiates function types (0 indicates NEFG, FUN1, or FUNIA; 1 indicates FUN2 or FUN3) and is used primarily as a check for the number of z points, specified by ZPTS.

#### Special-Purpose Routine

One other routine is called from both the main program and INTSCL. This routine, F4MVC, is a character manipulation routine resident on the IBM 360.<br>Its calling sequence parameters are SSTRNG, L1, DSTRNG, L2, and NBYTES. SSTRNG Its calling sequence parameters are SSTRNG, L1, DSTRNG, L2, and NBYTES. is the source string, L1 the index of the first byte to be copied, DSTRNG the destination string, L2 the first byte to be replaced, and NBYTE the number of bytes to be copied. This routine simply moves characters, byte by byte, from one string to another and can therefore be replaced by a user-written Fortran program.

#### CONCLUDING REMARKS

This report has described several common nonanalytic function types and interpolation techniques that can be used on them. In addition, a fixed-point arithmetic, assembly language implementation of the routines was demonstrated by using the Intel 8086 microprocessor. The fixed-point arithmetic was used for the speed and hardware minimization it currently provides. Furthermore the routines were written in such a way as to provide high-speed lookup while freeing the user from being concerned by scaling overflows. Although these routines were written for the Intel 8086, the overflow and scaling techniques are general enough concepts to be used with any 16-bit microprocessor. Finally, a Fortran program was discussed that can be used in conjunction with these assembly language routines. This program can take data that are currently in a simulation deck or any engineering unit form and scale them into the proper integer values that can be used by the microprocessor. The program then scales all the necessary function data and outputs them to a dataset that<br>can be processed by the assembler. In addition, the program outputs listings In addition, the program outputs listings to document all the scaled data. Therefore by using these routines one can realize error-free translation of function curves from engineering unit data to scaled-fraction data that can be used by the microprocessor for real-time control or simulation.

#### REFERENCES

- i. Hart, Clint E.: Function Generation Subprograms For Use In Digital Simulations. NASA TM X-71526, 1974.
- 2. Intel Corporation: MCS-86 Assembly Language Reference Manual. #9800640A.
- 3. Intel Corporation: PL/M-86 Programming Manual. #9800466A.

# APPENDIX - NONANALYTIC FUNCTION GENERATION ROUTINES

## AND FORTRAN SCALING PROGRAM

 $LCC = OBJ$ 

 $\sim$   $-$ 

ISIS-II MCS-86 MADRO ASSEMBLER V2.1 ASSEMBLY OF MODULE FUNI OBJECT MODULE PLACED IN :F1:PFUN1.OBJ ASSEMBLER INVOKED BY: ASMS6 :F1:PFUN1.SRC XREF DATE(3 SEPT 80)

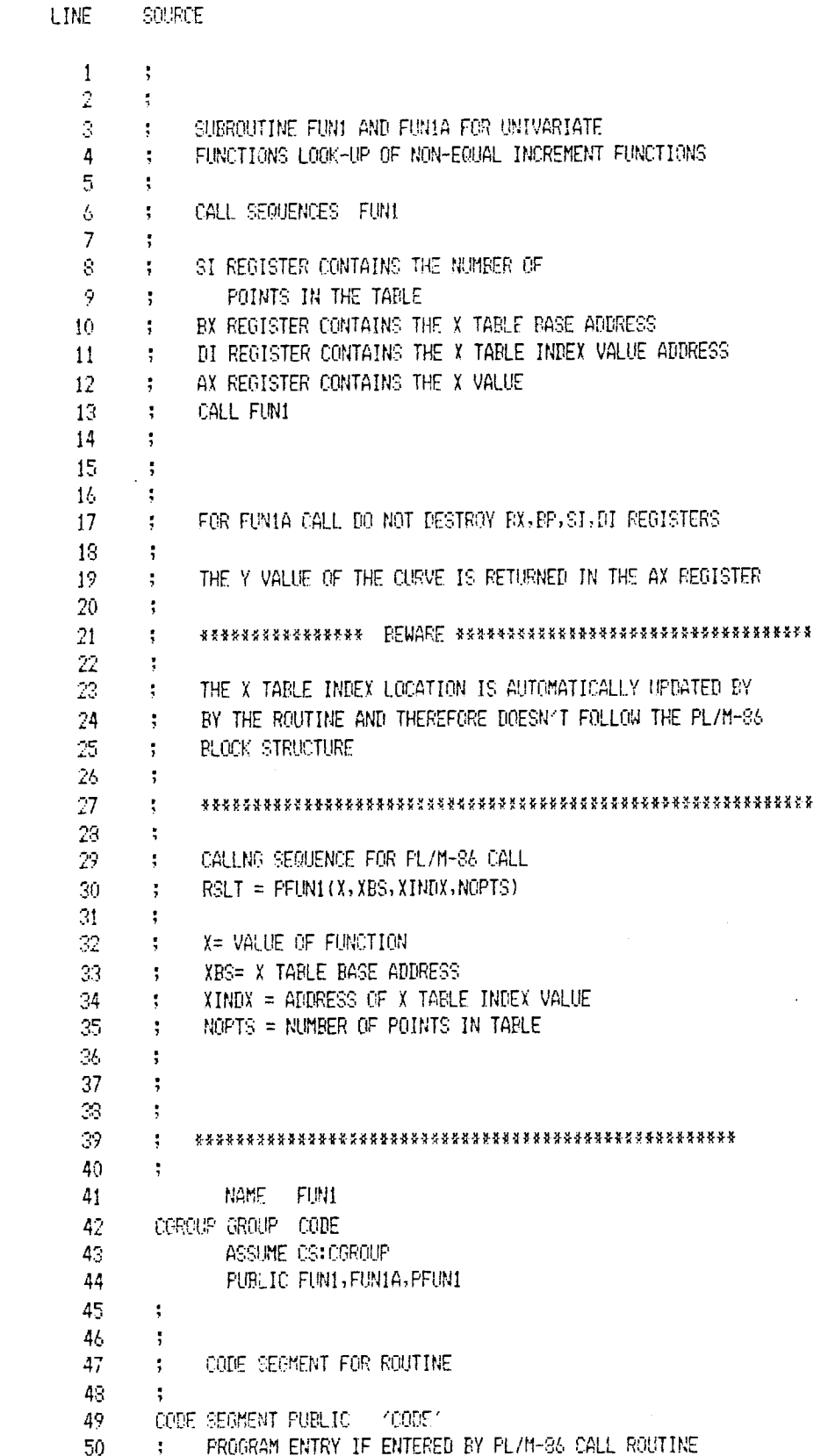

 $\mathcal{L} = \mathcal{L} \mathcal{L} \mathcal{L}$ 

 $14$ 

 $\sim$   $^{-1}$ 

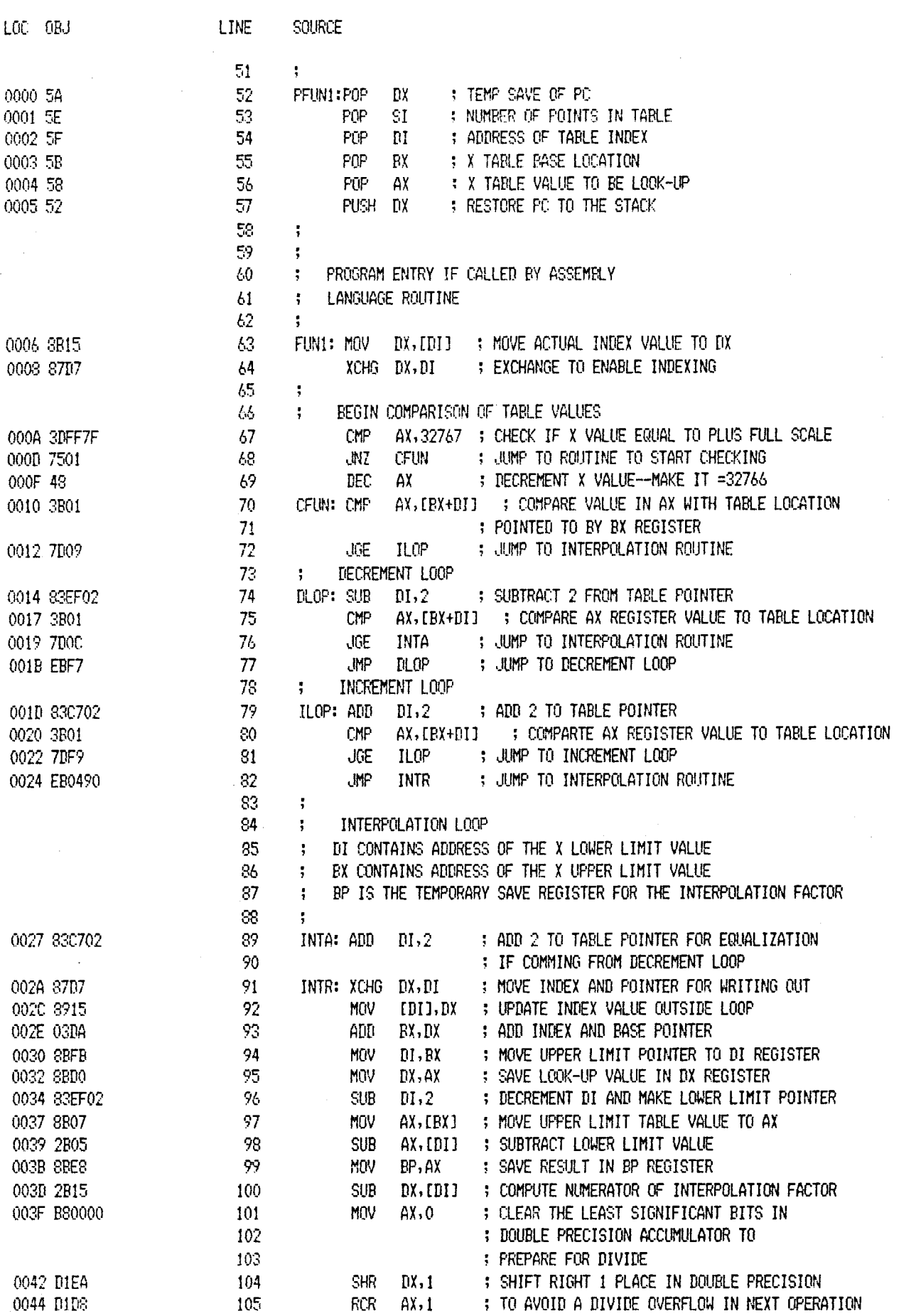

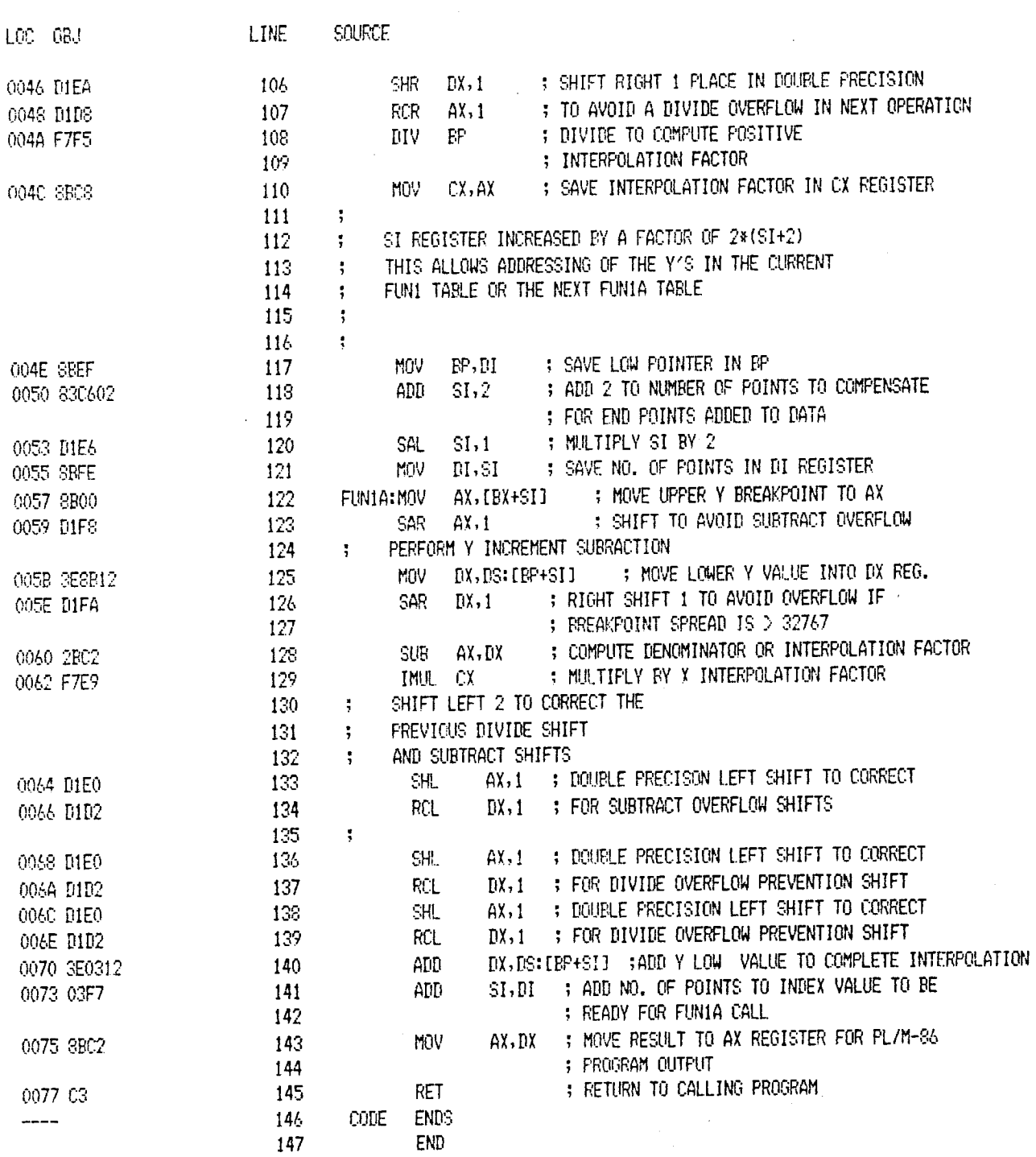

FUN1 MOS-86 MACRO ASSEMBLER

é

3 SEPT 80 PAGE  $\mathbb S$  XREF SYMBOL TABLE LISTING

---- addien nood madagaa

NAME TYPE VALUE ATTRIBUTES, XREFS ??SEG . SEGMENT SIZE=0000H PARA PURLIC CFUN. . L NEAR 0010H CODE 68 70# CGROUP, GROUP CODE 42# 43 CODE. . SEGMENT SIZE=0078H PARA PUBLIC 'CODE' 42# 49 146 **DLOP, L NEAR** 0014H CODE 74# 77 FUN1. . L NEAR 0006H CODE PUBLIC 44 63# FUNIA . L NEAR 0057H CODE PUBLIC 44 122# ILOP. . L NEAR OO1DH CODE 72 79# 81 INTA. L NEAR 0027H CODE 76 89# 002AH CODE 82 91# INTR. L NEAR PFUNI. L NEAR 0000H CODE FUBLIC 44 52#

ASSEMBLY COMPLETE, NO ERRORS FOUND

LOC ORI

ISIS-II MOS-86 MACRO ASSEMBLER V2.1 ASSEMBLY OF MODULE FUN2 ORJECT MODULE PLACED IN #F1\*FFUN2.0BJ ASSEMPLER INVOKED BY: ASM86 :FI:PFUN2.SRC XREF DATE(3 SEPT 80)

> SOURCE LINE. 1  $\ddot{\phantom{1}}$ 2  $\ddot{\phantom{a}}$ 3  $\mathfrak{a}$ ÷  $\overline{\mathbb{S}}$ FUNZ FUNCTION ROUTINE FOR A TABLE OF TWO ÷ VARIABLES WITH THE X BREAKPOINTS ALL EQUAL 6 ÷  $\overline{I}$ 8 CALLNG SEQUENCE:  $\mathcal{L}$  $\varsigma$ ÷  $10$ PUSH ON STACK IN THE FOLLOWING ORDER: **A** Y TABLE LOCATION IN MEMORY  $11$ ÷ 12 NUMBER OF X POINTS ÷ -13 X INDEX VALUE ADDRESS ÷  $14$ X TABLE BASE ADDRESS ÷  $15$ X VALUE TO BE LOOKED UP IN TABLE  $\ddot{\phantom{1}}$ PUT FOLLOWING IN REGISTERS: -16  $\frac{1}{2}$ Z INDEX VALUE ADDRESS IN DI REGISTER 17  $\ddot{\cdot}$ 18 Z TABLE BASE ADDRESS IN BX REGISTER ÷ 19 Z LOOK-UP VALUE IN THE AX REGISTER  $\ddot{\phantom{1}}$ 20 CALL FUN2  $\ddot{\mathbf{z}}$ 21 22 AX REGISTER CONTAINS THE RETURNED RESULT ÷. 23 ÷ 24 25. : PLM/86 CALL SEQUENCE 25. 27  $\mathcal{L} = \text{RSLT} = \text{FUN2}$ (YBASE, NPTS, XINDX, XBASE, X, ZINDX, ZBASE, Z) 28  $\mathbf{R}$ : YBASE = BASE ADDRESS OF THE Y TARLE DATA 22  $NPTS = N0$ , OF X POINTS 30  $\ddot{\phantom{1}}$ 31 XINDX = ADDRESS OF THE X INDEX VALUE  $\ddot{\cdot}$ 32 XBASE = BASE ADDRESS OF THE X TABLE DATA  $\mathcal{R}^{\mathcal{A}}$ 33  $X = X$  look-up value  $\ddot{\cdot}$ 34 ZINDX = ADDRESS OF THE Z INDEX VALUE  $\mathcal{L}$ 35 ZBASE = BASE ADDRESS OF THE Z TABLE DATA  $\frac{1}{2}$  $Z = Z$  LOOK-UP VALUE 35  $\ddot{\phantom{1}}$ 37  $\ddot{\phantom{a}}$ 38 39 THE X AND Z TABLE INDEX LOCATIONS ARE AUTOMATICALLY UPDATED 40  $\ddot{\cdot}$  $-1$ BY THE ROUTINE AND THEREFORE DO NOT FOLLOW THE PL/M-86  $\frac{1}{2}$ 42  $\frac{1}{2}$ **RUCCK STRUCTURE** 43 44 45 46 47 45 ALL REGISTERS EXCEPT THE SEGMENT REGISTERS  $\ddot{\ddot{\imath}}$ ARE USED IN THE CALC. AND ARE THEREFORE DESTROYED 49 ÷ 50  $\ddot{\phantom{a}}$

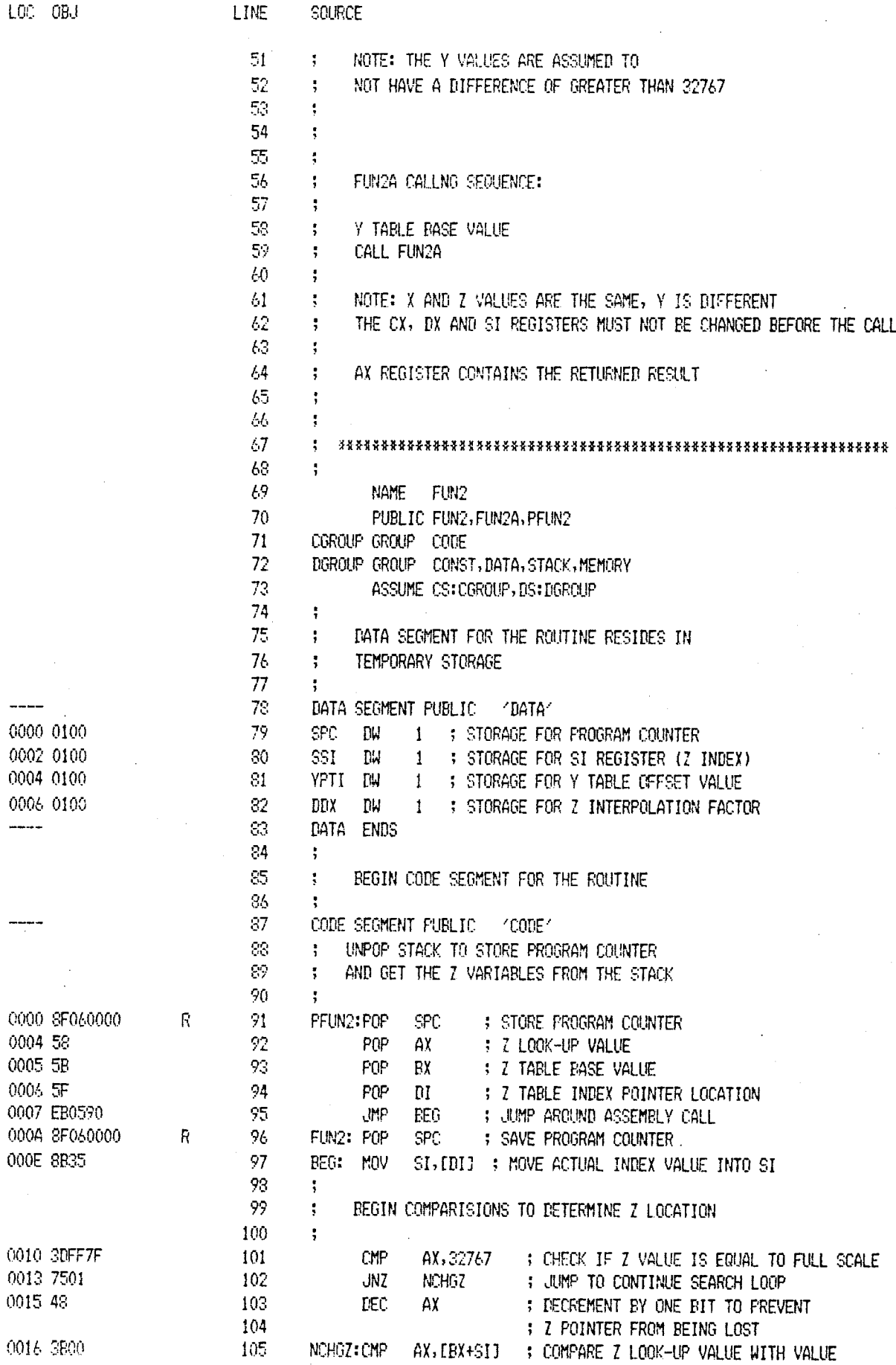

LOC GRJ

0018 7D09

001A 83EE02

001D 3B00

001F 7D00

0021 EBF7

0023 830602

0026 3B00

0028 7DF9

002A EB0490

002D 830602

0030 03DE

0032 8935

0034 SBFB

0039 2B05

003B SBDO

003D 8507 003F 2B05

0041 8508

0046 DIEA

C048 N1DS

004A DIEA

0040 D1R9

004E F7F1

0057 58

0058 5B 0059 5F

005A 8835

005F 7501

0062 3B00

0064 7009

0069 3800

006B 7D0C

006D EFF7

006F 830602

158

159

160

 $\ddot{\phantom{1}}$ 

**JMP** 

IILCP: ADD

**BDLOF** 

 $SL<sub>2</sub>$ 

INCREMNTING LOOP

0061 48

 $\Delta$ 

0036 SSEF02

106

20

: IN Z TABLE FOINTED TO BY EX+SI

: JUMP TO INCREMENTING LOOP 107 JOE **ILOP** DECREMENTING LOOP 108 ÷ ; SUBTRACT 2 FROM TABLE INDEX **DLOP: SUB**  $SI, 2$ 109 : COMPARE 7 LOOK-UP VALUE WITH TABLE LOC CMP  $AX, ERX+SI1$ 110 : JUMP TO INTERPOLATION FACTOR COMP. **JGE** CLZA 111 ; JUMP TO BEGINNING OF DECREMENT LOOP **JNF**  $R$ <sub>LO</sub> $P$ 112 INCREMENTING LOOP 113 ÷ : ADD 2 TO TABLE INDEX VALUE ILOP: ADD  $SI, 2$ 114 : COMPARE Z LOCK-UP VALUE WITH TABLE LOC  $AX, IBX+SI$ 115 CMP. ; JUMP TO REGINNING OF INCREMENT LOOP JCE ILOP 116 ; JUMP TO INTERPOLATION FACTOR CALCULATION **JMP**  $CL7$ 117 CLOSE Z SEARCH AND COMPUTE Z INTERPOLATION FACTOR 118  $\frac{1}{2}$ : ADD 2 TO TABLE POINTER FOR EQUALIZATION CLZA: ADD  $SI, 2$ 119 ; IF COMMING FROM DECREMENT LOOP 120 ; ADD INDEX AND BASE Z POINTER VALUES TOGETHER  $CLZ: ADD$ 121  $RX, SI$ ; SAVE Z INDEX VALUE FOR NEXT CALL MOV  $[III, SI]$ 122 ; SAVE RESULT IN DI REGISTER 123 MOV  $DI$ ,  $BX$ : DECREMENT POINTER FOR LOWER Z TABLE VALUE SUR  $PI, 2$ 124 COMPUTE Z INTERPOLATION FACTOR 125  $\ddot{\cdot}$ ; SUBTRACT Z LOW FROM Z INPUT VALUE SUR  $AX, CUI$ 126 ; SAVE RESULT IN DX Mill  $DX$ ,  $AX$ -127 128 MOV  $AX, (BX)$ : FUT Z HIGH IN AX REGISTER AX, [DI] : SUBTRACT Z LOW FROM Z HIGH VALUE 129 SUB ; TEMPORARILY SAVE VALUE IN CX MOV CX, AX 130 ; CLEAR LEAST SIG PORTION OF DIVIENED 131 0043 580000 MOV  $AX,0$ ; RIGHT SHIFT 1 TO FREVENT DIVIDE OVERFLOW 132 SHR  $nx, 1$ RCR : ON NEXT OPERATION  $AX,1$ -133 : RIGHT SHIFT 1 TO PREVENT DIVIDE OVERFLOW 134 SHR  $DX.1$ : ON NEXT OPERATION RCR  $AX, 1$ 135 : COMPUTE I INTERPOLATION FACTOR DIV 136 £Х. : DDX NOW CONTAINS THE Z INTERPOLATION FACTOR/2 MOV 137 **CDX, AX** 0050 A30600 R SI, SSI CONTAIN THE Z INDEX VALUE 138 ; SAVE THE Z INDEX VALUE **MW**  $SSI, SI$ 0053 89360200 139 R POP STACK FOR VARIABLES NECESSARY FOR X SEARCH 140 ; X VALUE 141 **POP** AΧ : X TABLE BASE VALUE 142 POP ЕX FOP DΙ ; X TABLE INDEX VALUE POINTER 143 MOV SI, [BI] : MOVE ACTUAL INDEX VALUE INTO SI 144  $145$  $\ddot{\phantom{0}}$ COMMENCE X TARLE SEARCH 146  $\ddot{\cdot}$ : CHECK IF X VALUE IF EQUAL TO FULL SCALE AX, 32767 OOSC SDFF7F 147 CMP : JUMP TO CONTINUE SEARCH LOOP JNZ CFUN2 143 : DECRENEMT BY 1 BIT TO PREVENT DEC AX 149 ; X POINTER FROM BEING LOST 150 CFUN2: CMP  $AX,$  $IRX+SI$ ] : COMPARE X LOOK-UP VALUE WITH VALUE 151 ; IN X TABLE FOINTED TO BY BX+SI 152 ; JUMP TO INCREMENTING LOOP **JGE IILOP** 153 154  $\ddot{\bullet}$ DECREMENTING LOOP : SUBTRACT 2 FROM TABLE INCEX **DDLOP:SUB**  $$I,2$ 155 0056 83EE02 : COMPARE X LOOK-UP VALUE WITH TABLE LCC  ${\mathbb C}{\mathbb M}^n$ 156  $AX.EBX+SIJ$ : JUMP TO INTERPOLATION FACTOR COMP.  $JGE$ CMPA 157

: JUMP TO BEGINNING OF RECREMMENTING LOOP

; ADD 2 TO TABLE INDEX VALUE

201

202

203

204

205

206

207 208

209

210

211

212

213

214

215

 ${\sf R}$ 

 $\mathsf R$ 

OOAC SRF5

00AE A30400

00B1 EB0890

0084 58

00B5 A30000

 $\ddot{\phantom{1}}$ 

 $\ddot{\phantom{a}}$ 

 $\ddot{\phantom{a}}$ 

 $\ddot{\phantom{1}}$ 

 $\mathbf{F}$ 

 $\ddot{\ddot{\text{y}}}$ 

 $\ddot{\ddot{\text{}}}$ 

 $\ddot{\phantom{a}}$ 

 $\ddot{\ddot{\text{z}}}$ 

 $\frac{1}{2}$ 

FUN2A: POP

MOV SI.BP

YPTI,AX

ENTRY POINT FOR THE FUN2A CALL

**CFUN** 

AX

SPC, AX

**MOV** 

JMP

MOV

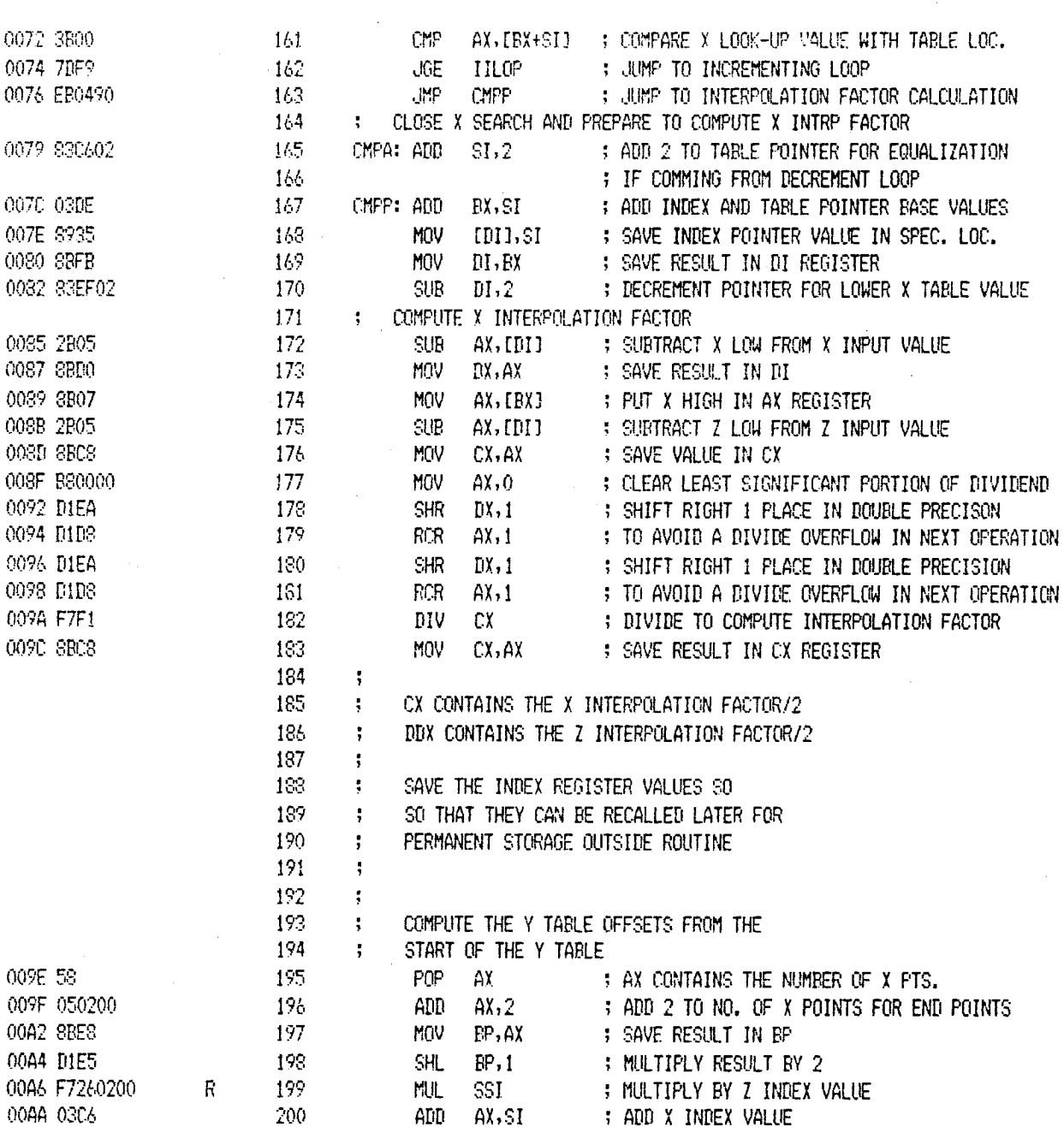

AX CONTAINS THE OFFSET OF THE HIGH

Y WORD FROM THE START OF THE Y TABLE

STORE TOTAL NUMBER OF X POINTS + 2 IN BYTES

STORE Y TABLE OFFSET FOR POSSIBLE FUN2A CALL

OFFSET (BYTES) = Z OFFSET \* (X POINTS +2) + X OFFSET

: JUMP TO CONTINUE FUNN2 ROUTINE

# FOP AND STORE PROGRAM COUNTER

 $\bar{a}$ 

 $\ddot{\phantom{a}}$ 

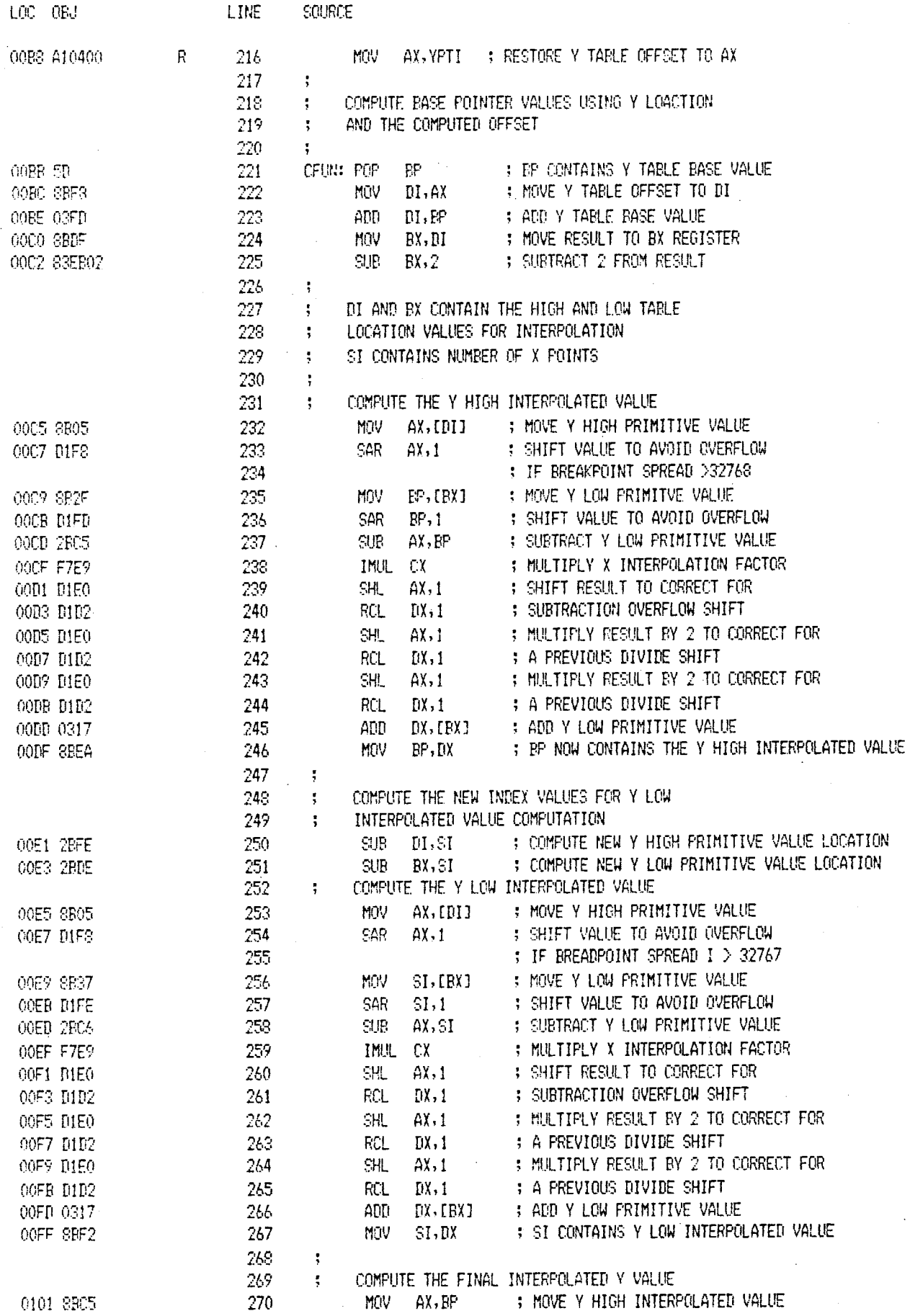

22

 $2\sqrt{3}$ 

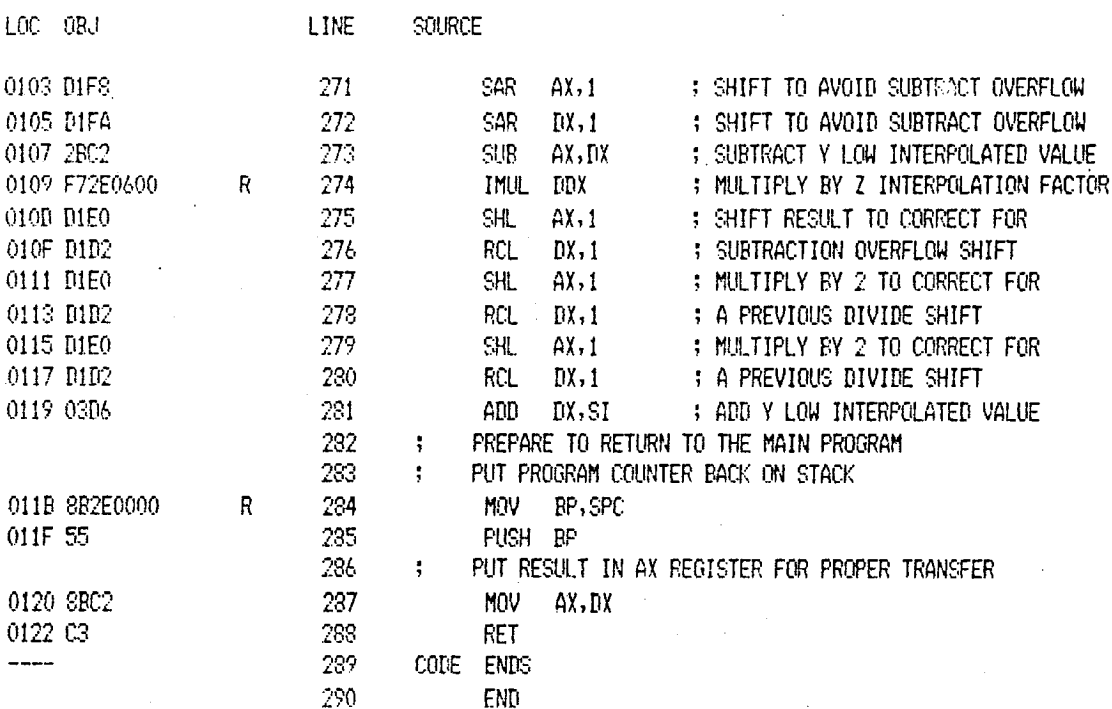

XREF SYMBOL TABLE LISTING -- ------ ----- ------

NAME VALUE ATTRIBUTES, XREFS TYPE

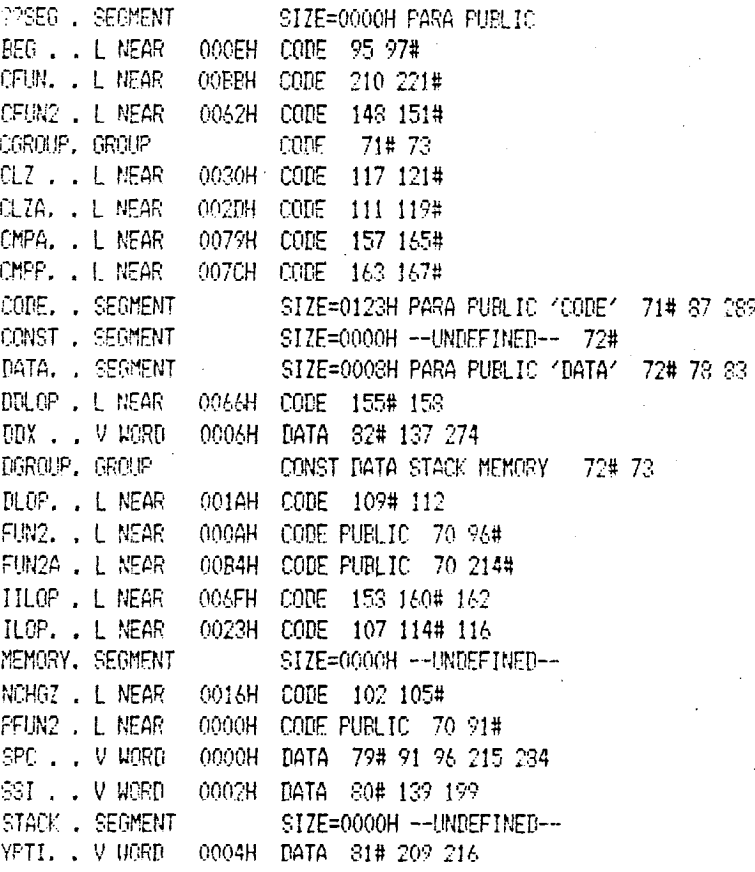

ASSEMBLY COMPLETE, NO ERRORS FOUND

ISIS-II MCS-86 MACRO ASSEMBLER V2.1 ASSEMBLY OF MODULE FUNS OBJECT MODULE PLACED IN :F1:PFUN3.OBJ ASSEMBLER INVOKED BY: ASM86 :F1:PFUN3.SRC XREF DATE(3 SEPT 80)

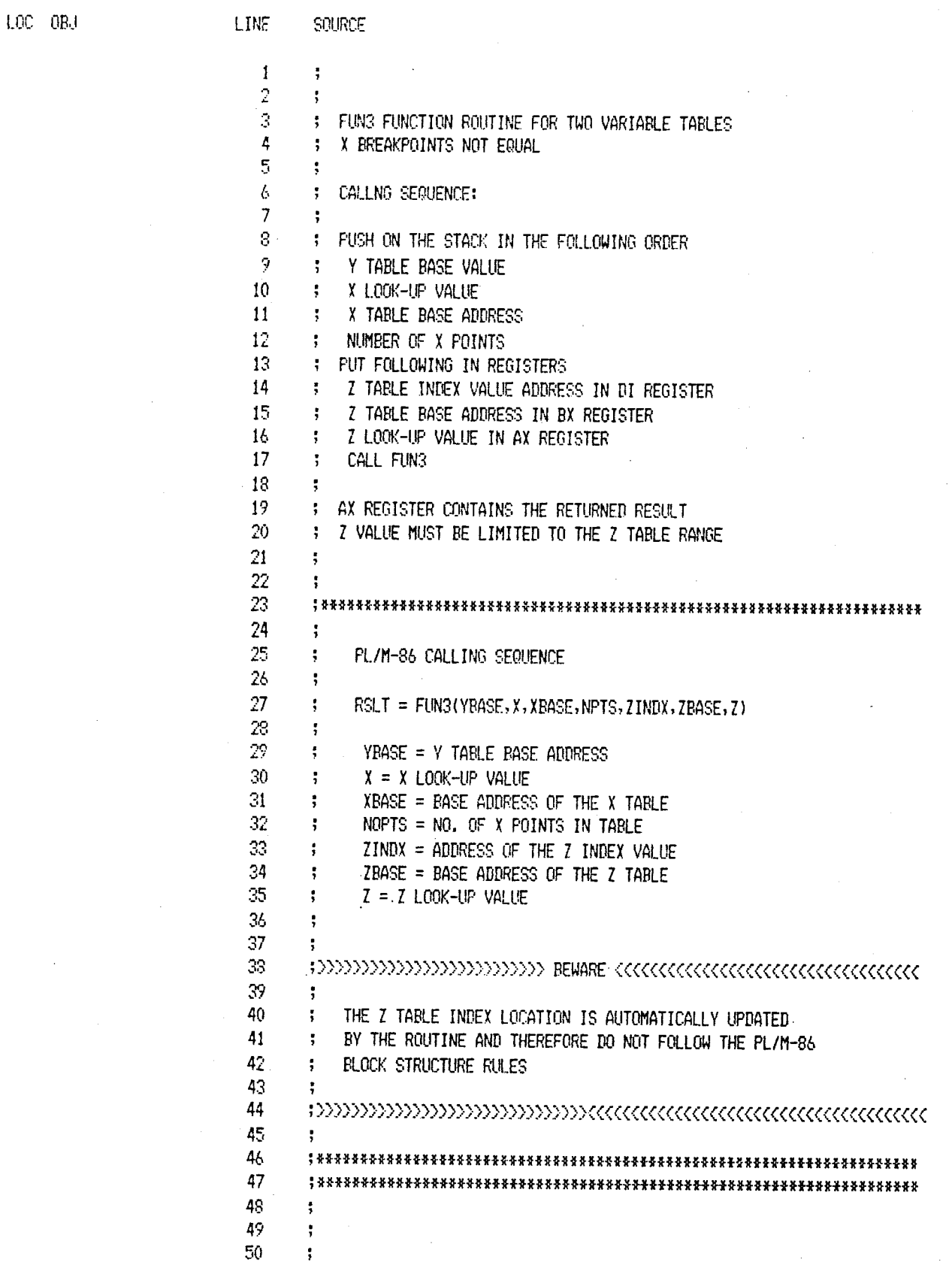

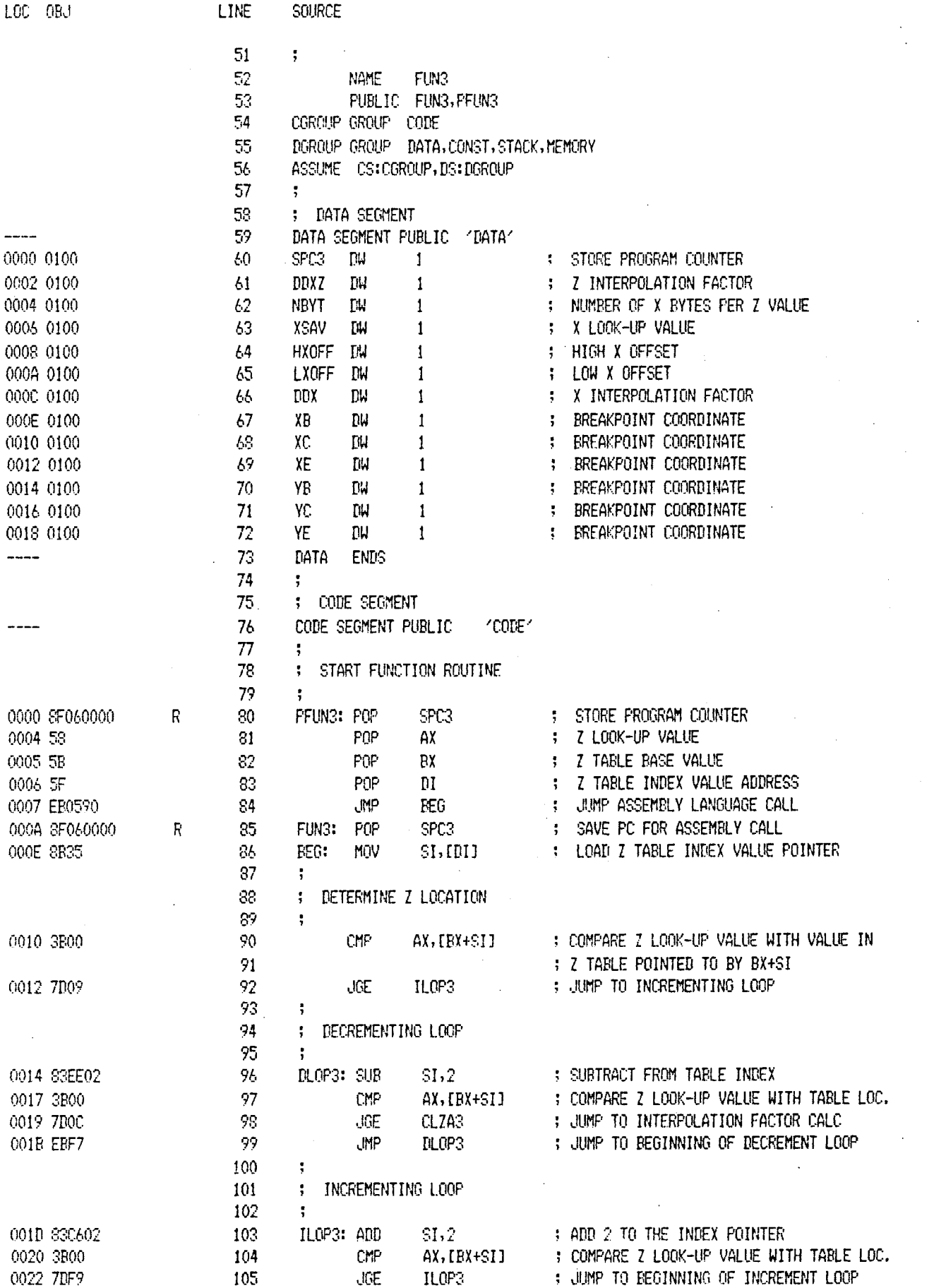

MCS-86 MACRO ASSEMBLER FUN3 3 SEPT 00 PAGE  $\bar{z}$ 

 $\cdot$ 

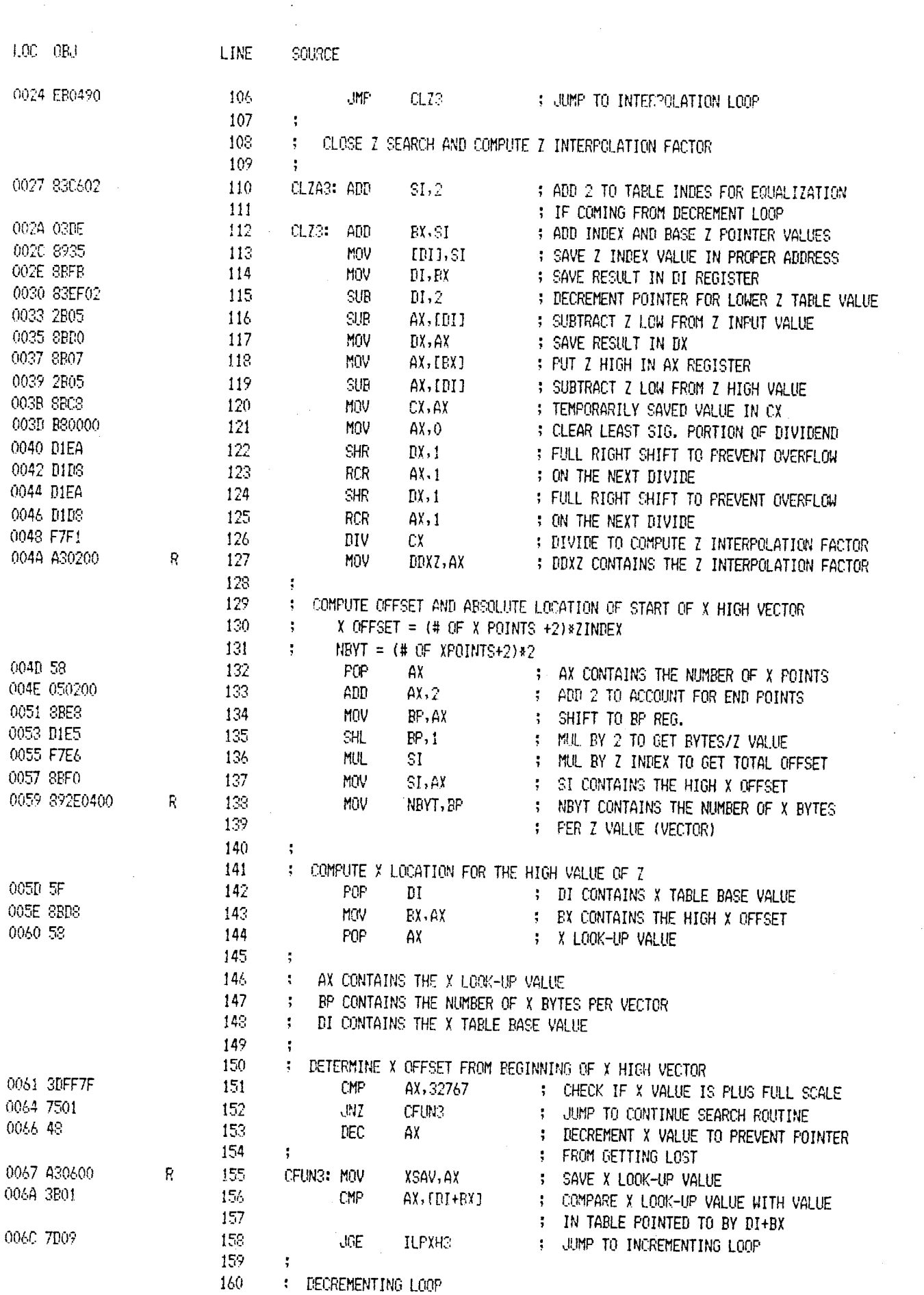

MCS-86 MACRO ASSEMBLER

 $\ddot{\phantom{1}}$ 

 $\ddot{\phantom{a}}$ 

 $\mathcal{A}$ 

 $\ddot{\phantom{a}}$ 

 $\overline{\phantom{a}}$ 

 $\sim 10$ 

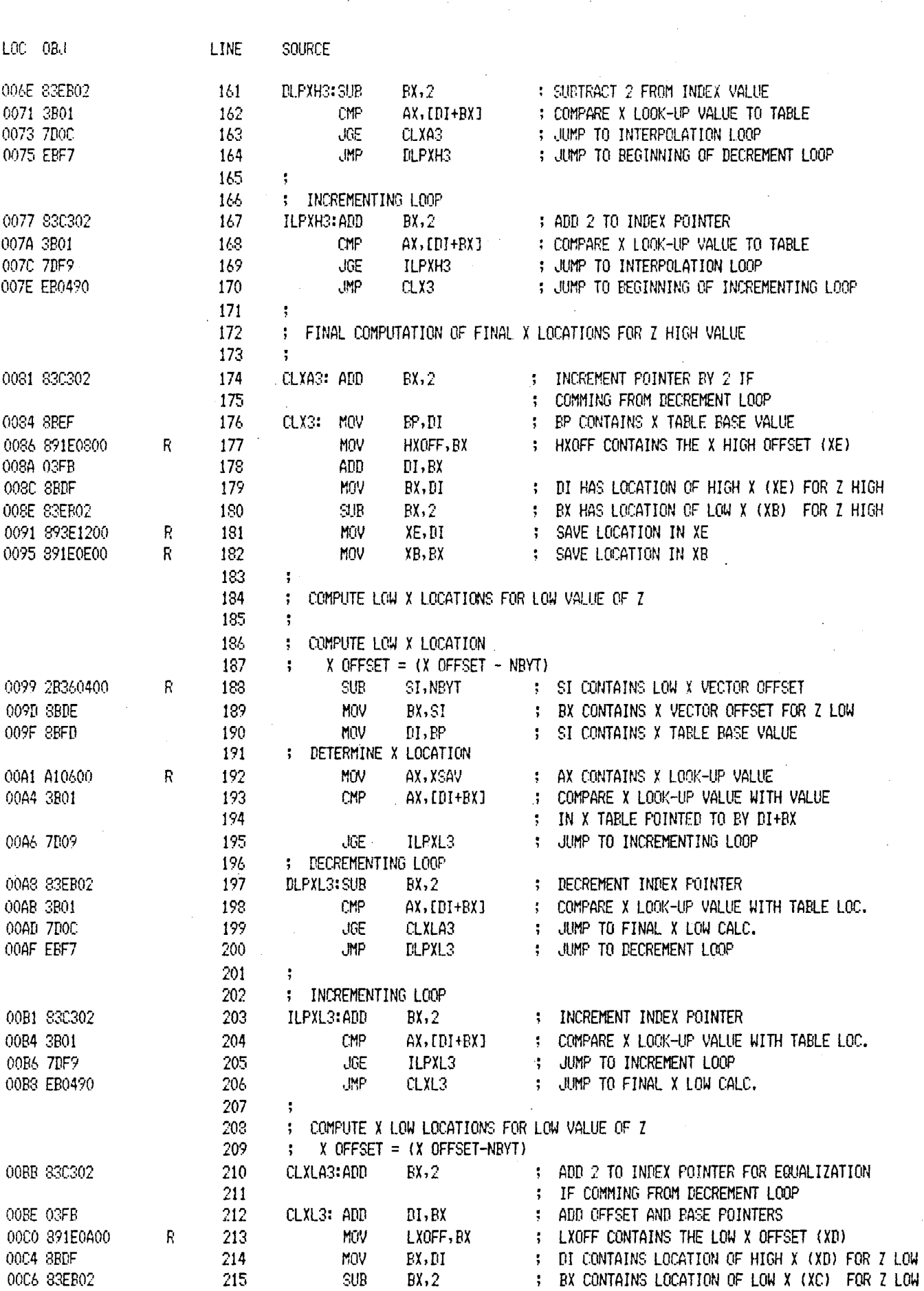

MCS-86 MACRO ASSEMBLER FUN3 3 SEPT 80 PAGE 4

L.

 $\bullet$ 

28

0122 B80000

0125 DIEA

0127 D1D8

0129 DIEA

012B 01D3

012D F7F1

265

 $2\ell\ell$ 

267

243

269

270

**MOV** 

 $SHR$ 

RCR

 $SHR$ 

**RCR** 

DIV

AX, 0

 $DX, 1$ 

 $AX, 1$ 

 $DX.1$ 

 $AX,1$ 

 $CX$ 

: CLEAR LEAST SIG. PORTION OF DIVIDEND

: DIVIDE BY INTERPOLATION FACTOR

: RIGHT SHIFT 2 TO AVOID DIVIDE OVERFLOW

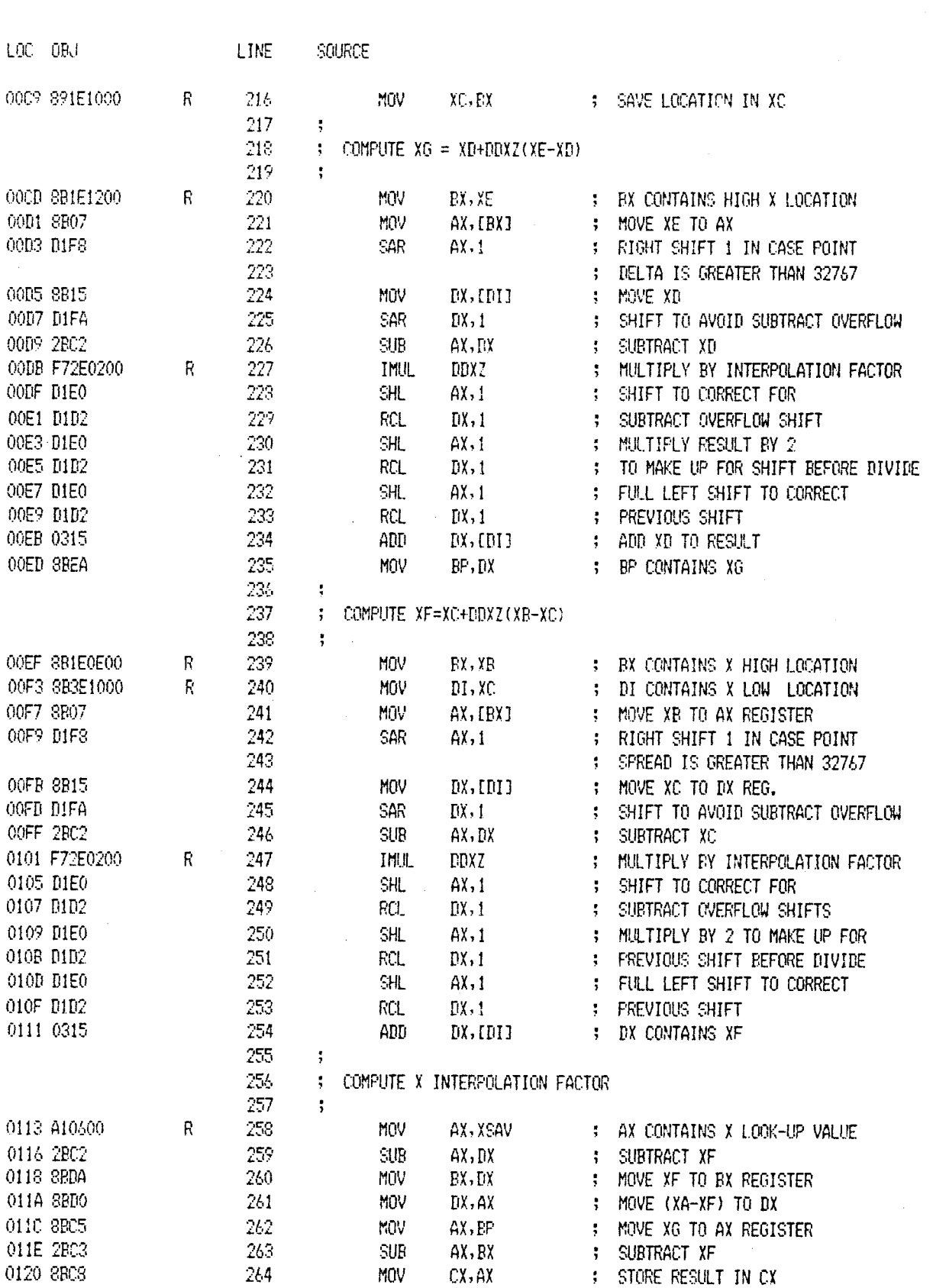

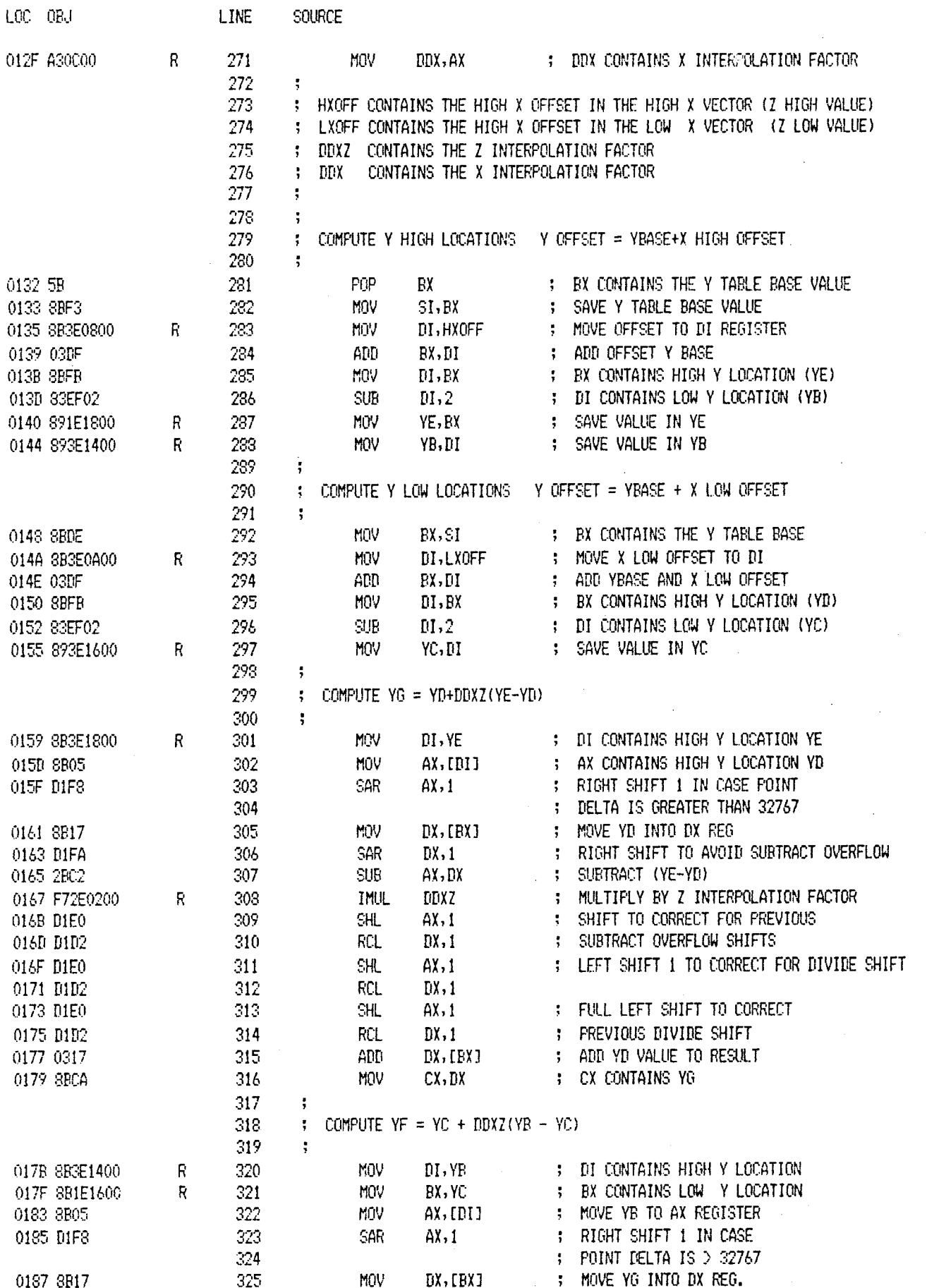

30

 $\sim$ 

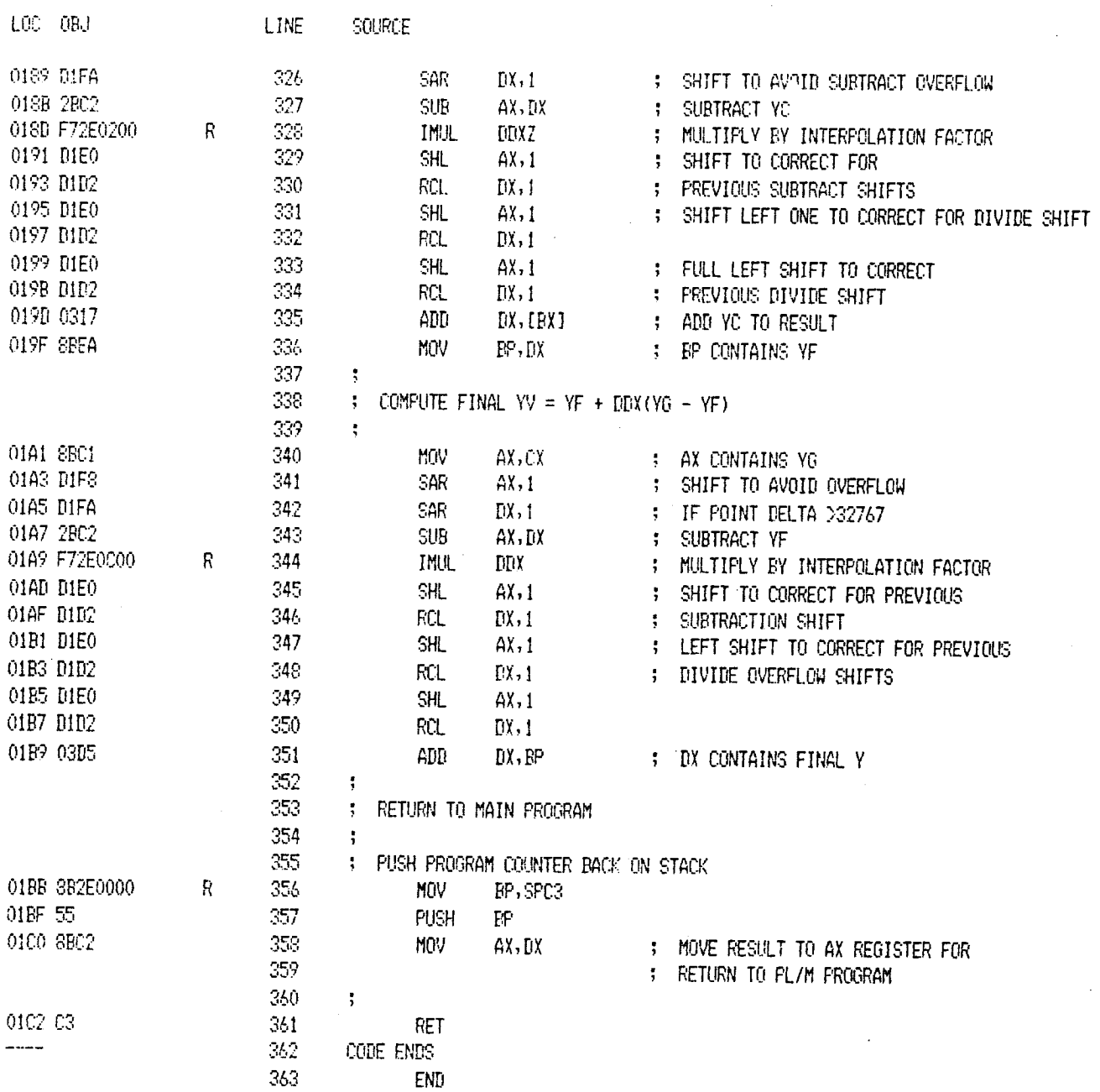

 $31$ 

XREF SYMBOL TARLE LISTING --- ------ ----- -------

**NAME TYPE** VALUE ATTRIBUTES, XREFS ??SEG . SEGMENT SIZE=0000H PARA PUBLIC BEG . L NEAR 000EH CODE 84 86# CFUN3 . L NEAR 0067H CODE 152 155# CGROUP. GROUP CODE 54# 56 CLX3. . L NEAR 0034H CODE 170 176# CLXA3 . L NEAR 0031H CODE 163 174# CLXL3, L NEAR OOBEH CODE 206 212# CLXLA3. L NEAR OOBBH (ODE 199 210# CLZ3. . L NEAR 002AH CODE 106 112# CLZA3 . L NEAR 0027H CODE 98 110# CODE. . SEGMENT SIZE=01C3H PARA PUBLIC 'CODE' 54# 76 362 CONST. SEGMENT SIZE=0000H -- UNDEFINED-- 55# DATA. . SEGMENT SIZE=001AH PARA PUBLIC 'DATA' 55# 59 73 DDX . . V WORD 000CH DATA 66# 271 344 DDXZ. . V WORD 0002H DATA 61# 127 227 247 308 328 DGROUP. GROUP DATA CONST STACK MEMORY 55# 56 **DLOP3** . L NEAR 0014H CODE 96# 99 DLPXH3. L NEAR 006EH CODE 161# 164 DLPXL3. L NEAR 00ASH CODE 197# 200 000AH CODE PUBLIC 53 85# FUN3. . L NEAR HXOFF . V WORD 0008H DATA 64# 177 283 001EH CODE 92 103# 105 ILOP3 . L NEAR ILPXH3. L NEAR 0077H CODE 158 167# 169 ILPXL3. L NEAR 00B1H CODE 195 203# 205 LXOFF . V WORD 000AH DATA 65# 213 293 MEMORY, SEGMENT SIZE=0000H -UNDEFINED--0004H DATA 62# 138 188 NBYT. . V WORD PFUN3 . L NEAR 0000H CODE PUBLIC 53 80# SPC3. V WORD 0000H PATA 60# 80 85 356 STACK . SEGMENT SIZE=0000H -- UNDEFINED--XB. . . V WORD 000EH DATA 67# 182 239 XC. . . V WORD 00104 DATA 68# 216 240 XE. . . V WORD 0012H DATA 69# 181 220 XSAV. . V WORD 0006H DATA 63# 155 192 258 YB. . . V WORD 0014H DATA 70# 283 320 YC. . . V WORD 0016H DATA 71# 297 321 YE. . . V WORD 0018H DATA 72# 287 301

ASSEMBLY COMPLETE, NO ERRORS FOUND

 $\text{LGC}-\text{ORJ}$ 

ISIS-II MCS-86 MACRO ASSEMBLER V2.1 ASSEMBLY OF MODULE NEFG OBJECT MODULE PLACED IN :F1:PNEFG.OBJ ASSEMBLER INVOKED BY: ASM86 :FI:PNEFG.SRC XREF DATE(3 SEPT 80)

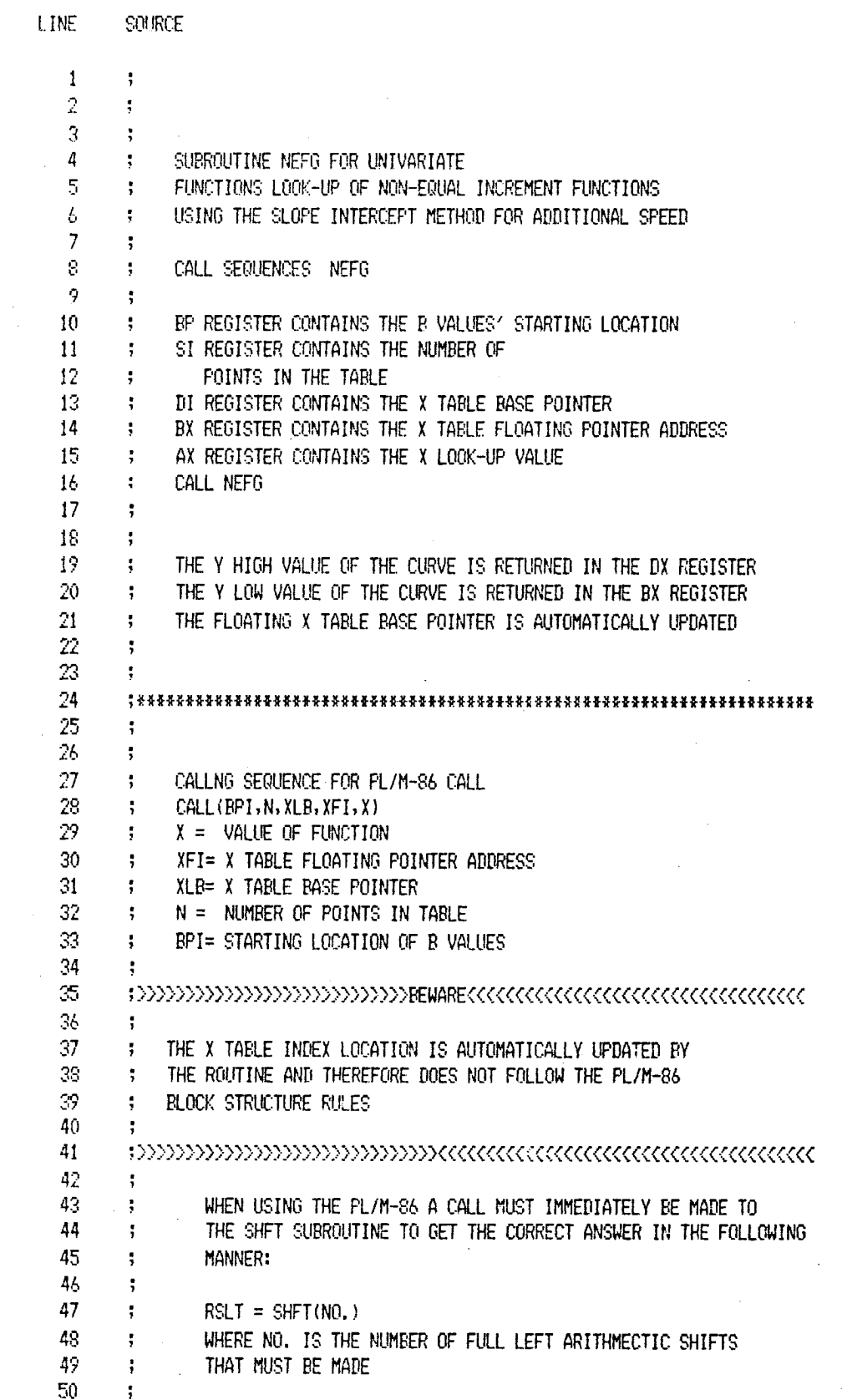

LOC ORJ LINE SOURCE 51 52 ÷ 53  $\ddot{\,}$ 54 NOTE: DATA STORAGE FORMAT ÷ 55 ÷ X VALUES--(-32768 TO 32767) 56 M VALUES--(-32768 TO 32767) ĵ 57 B VALUES--(DOUBLE PRECISION VALUES 3 58 LEAST SIGNIFICANT 2 BYTES ţ 59 MOST SIGNIFICANT 2 BYTES) ÷ 60 ÷ -61 62 ÷ 63 ÷ 64 ÷ 65 NAME NEFG 66 PUBLIC PNEFG, NEFG  $67$ CGROUP GROUP CODE 63 ASSUME CS:CGROUP 69 ÷ 70  $\ddot{\,}$ 71 CODE SEGMENT FOR ROUTINE  $\ddot{\phantom{1}}$ 72 ÷ 73 CODE SEGMENT PUBLIC 'CODE' 74 PROGRAM ENTRY IF ENTERED BY PL/M-86 CALL ROUTINE 75 0000 5A 76 FNEFG:POP  $\mathfrak{g}$ ; TEMP SAVE OF PC 0001 58 77 POP АХ ; X VALUE 0002 5B 73 P<sub>0</sub>P BX : X TABLE FLOATING POINTER ADDRESS  $0003$   $5F$ 79 POP  $\mathbf{D}$ ; X TARLE RASE VALUE 0004 5E 80 **POP** : NUMBER OF POINTS IN TABLE SI 0005 5D POP 81  $E<sup>P</sup>$ ; STARTING LOCATION OF B VALUES 0006 52 ; RESTORE PC TO THE STACK 32 PUSH DX 83 ÷ 84 PROGRAM ENTRY IF CALLED BY ASSEMBLY ÷ LANGUAGE ROUTINE 85  $\ddot{\mathbf{z}}$ 86 0007 B90200 87 NEFG: MOV CX, 2 : PUT VALUE OF 2 IN CX REGISTER FOR INCREMENTING 0004 8817 88 MIV DX, [BX] ; MOVE POINTER VALUE TO DX REGISTER 000C 87DA 39 XCHG EX, DX ; SAVE POINTER LOC IN DX REGISTER 000E 03F1 90 ADD SI, CX ; ADD 2 TO THE NUMBER OF X POINTS 91  $\ddot{\ddot{\text{}}}$ 0010 SDFF7F 92 CMP : CHECK IF X VALUE IS EQUAL TO FULL SCALE AX, 32767 0013 7501 93 JNZ **CNEFG** : JUMP TO CONTINUE FUNCTION LOOK-UP 0015 48 94 **DEC** AX : DECREMENT BY ONE BIT TO AVOID POINTER 95 : BEING LOST 96 BEGIN COMPARISON OF TABLE VALUES ÷ 97  $\ddot{\cdot}$ 0016 3B01 98 CNEFG:CMP AX, [BX+DI] ; COMPARE X VALUE WITH TABLE LOCATION 0018 7D08 99 JGE **ILOP** : JUMP TO INCREMENT LOOP 100 DECREMENT LOOP ÷ 001A 2BD9 DLOP: SUB 101  $RX, CX$ : SUBTRACT 2 FROM X TABLE POINTER 001C 3B01 **CMP** : COMPARE X VALUE WITH TABLE LOCATION 102 AX, [BX+DI] 001E 7D0B 103 **JGE INTRA** ; JUMP TO INTERPOLATION ROUTINE 0020 EBF8 104 **JMP DLOP** ; JUMP TO BEGINNING OF DECREMENT LOOP 105 INCREMENT LOOP ÷

34
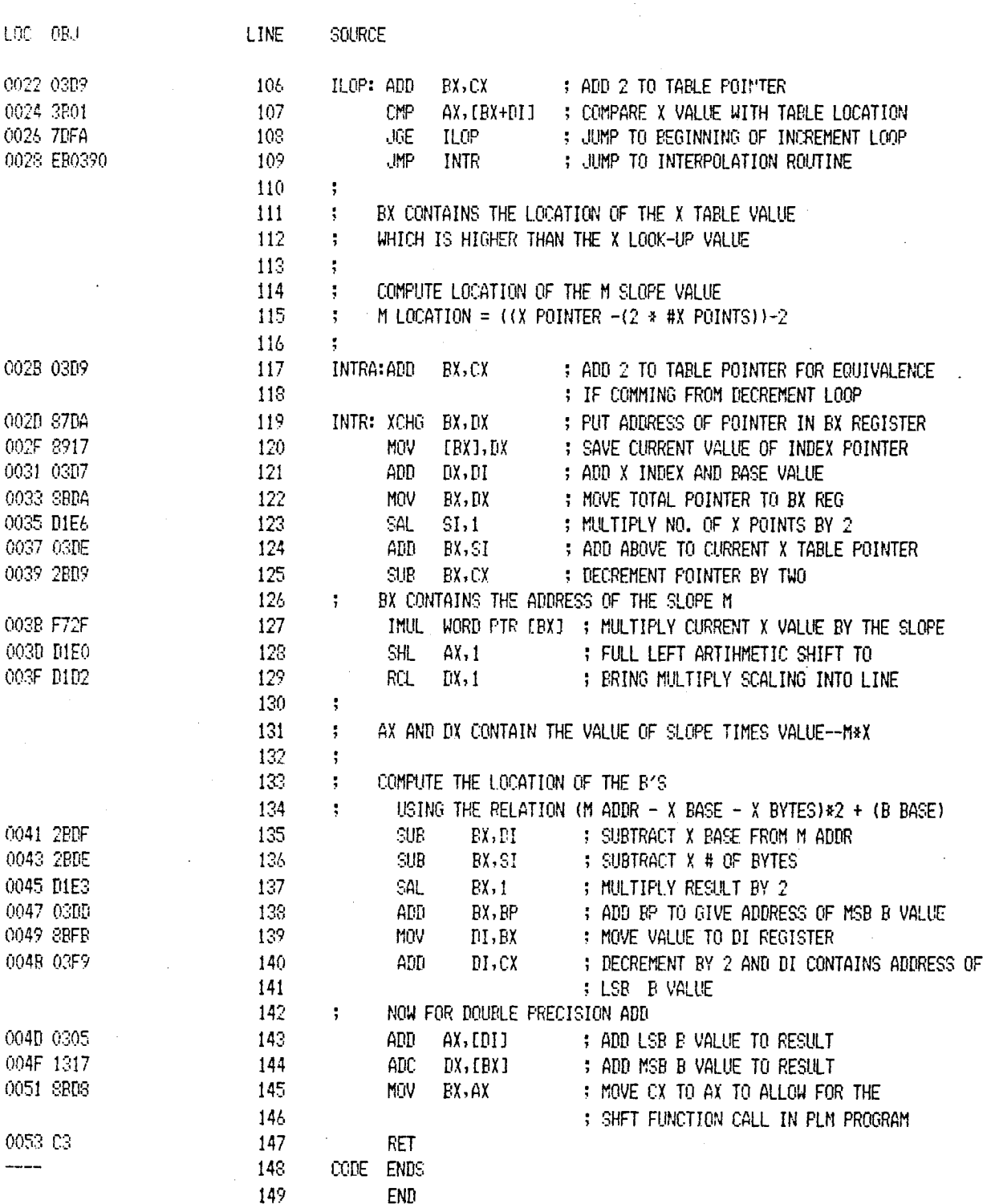

 $\bar{z}$ 

 $\mathcal{L}$ 

 $\bar{\bar{z}}$ 

MCS-86 MACRO ASSEMBLER **NEFG**  35

3 SEPT 80 PAGE  $\sqrt{3}$ 

 $\frac{1}{2} \frac{1}{2}$ 

XREF SYMBOL TABLE LISTING <u>waaa wassoo sasas soocaa</u>s

NAME **TYPE** VALUE ATTRIBUTES, XREFS

22SEG . SEGMENT SIZE=0000H PARA PUBLIC CGROUP. GROUP CODE 67# 68 CNEFG L L NEAR 0016H CODE 93 98# CODE. . SEGMENT SIZE=0054H PARA PUBLIC 'CODE' 67# 73 149 DLOP. . L NEAR 001AH CODE 101# 104 ILOF. . L NEAR 0022H CODE 99 106# 108 INTR. . L NEAR 002DH CODE 109 119# INTRA . L NEAR 002BH CODE 103 117# NEFG. . L NEAR 0007H CODE PUBLIC 66 87# FNEFG. L NEAR 0000H CODE FUBLIC 66 76#

ASSEMBLY COMPLETE, NO ERRORS FOUND

JSIS-II MCS-86 MACRO ASSEMBLER V2.1 ASSEMBLY OF MODULE SHFT OBJECT MODULE PLACED IN :F1:NSHFT.OBJ ASSEMBLER INVOKED BY: ASMS6 :FI:NSHFT.SRC XREF DATE(3 SEPT 80)

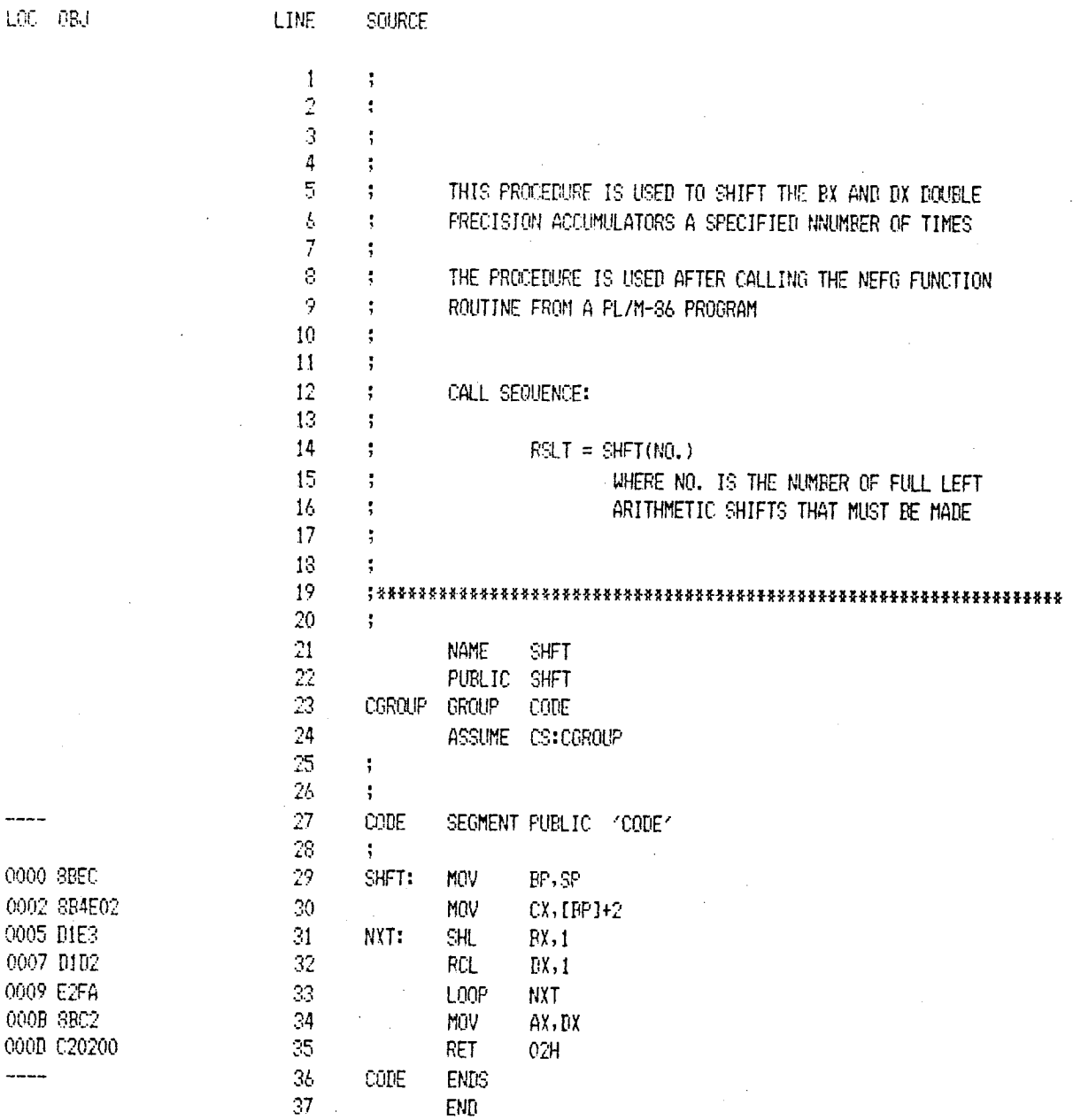

NAME TYPE VALUE ATTRIBUTES, XREFS

PRSEG . SEGMENT SIZE=0000H PARA PUBLIC CGROUP, GROUP CODE 23# 24 CODE. . SEGMENT SIZE=0010H PARA FUBLIC (CODE) 23# 27 36 NXT. LENEAR 0005H CODE 31# 33 SHFT. . L NEAR 0000H CODE PUBLIC 22 29#

ASSEMBLY COMPLETE, NO ERRORS FOUND

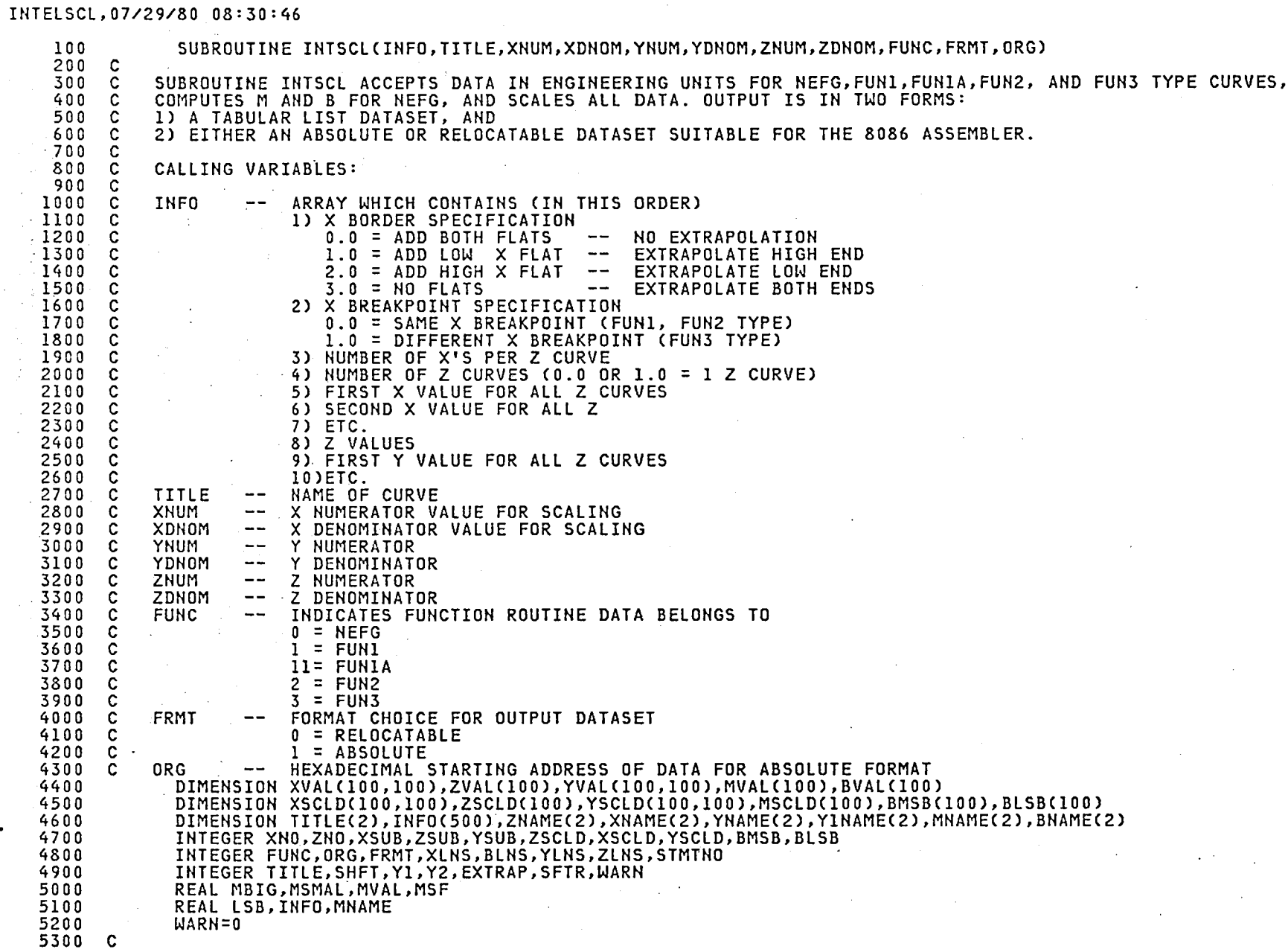

 $\blacksquare$ 

 $\frac{1}{2}$ 

 $\sim 10^{11}$  km

39

 $\sim$ 

PAGE 002

 $\sim$ 

 $\Delta$ 

#### INTELSCL,0 **7** /29  $9/80$  08:30:46 PAC 200 PAC 200 PAC 200 PAC 200 PAC 200 PAC 200 PAC 200 PAC 200 PAC 200 PAC 200 PAC 200 PAC 200 PAC 200 PAC 200 PAC 200 PAC 200 PAC 200 PAC 200 PAC 200 PAC 200 PAC 200 PAC 200 PAC 200 PAC 200 PAC 200 PAC 2

**G** E 00 **3**

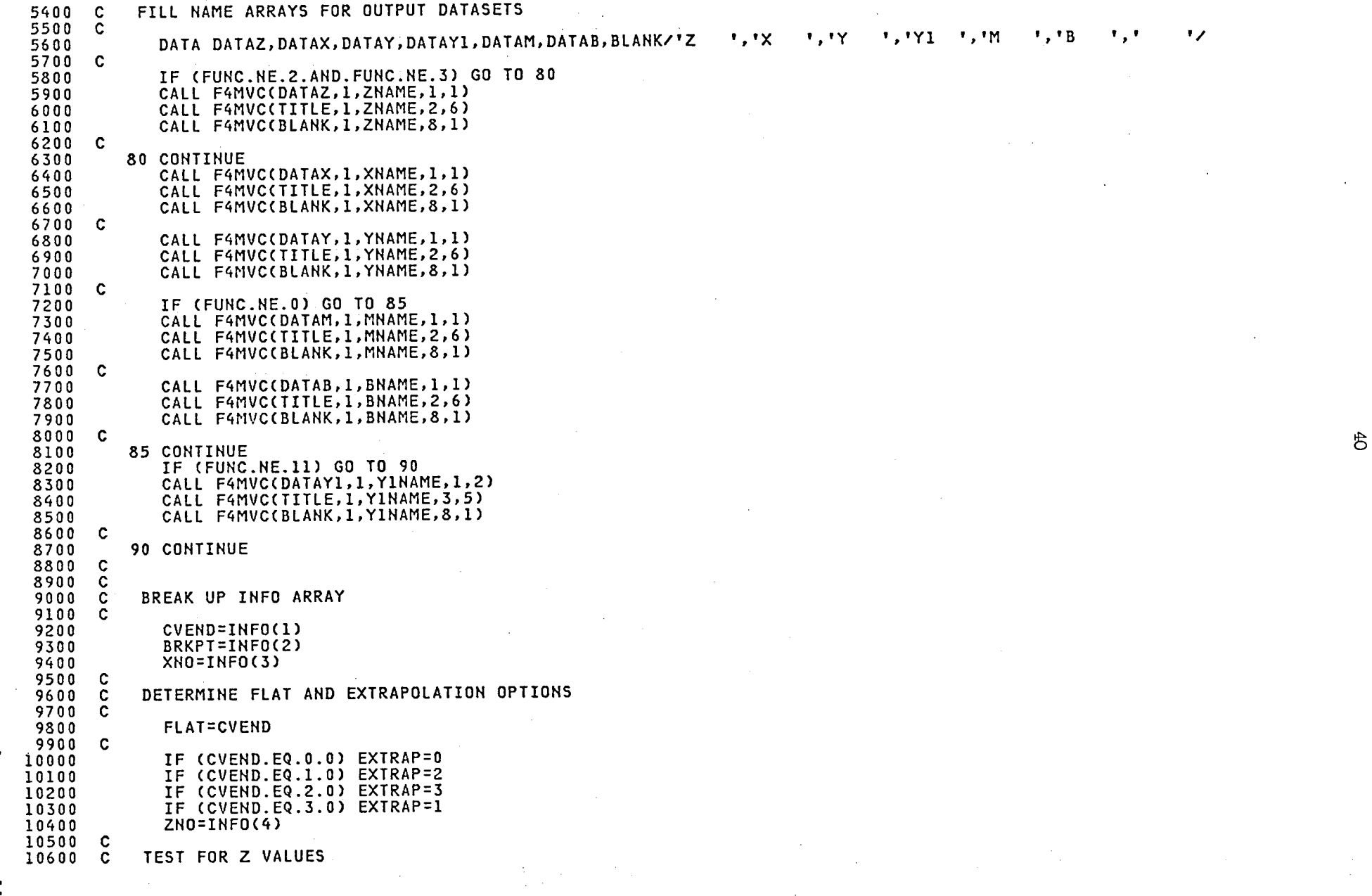

INTELSCL.07/29/80 08:30:46

PAGE 004

凸

 $10700 \quad C$ 10800 IF (ZNO.EQ.0) ZNO=1 10900 JJ=ZNO 11000 IF (BRKPT.EQ.0.0) JJ=1 11100  $\mathbf{C}$ 11200  $\overline{c}$ GET X VALUES INTO ORDER BY CURVE 11300  $\mathbf{c}$ 11400  $IT=0$ 11500 DO 100 I=1, XNO 11600 т. DO 100 J=1.JJ 11700  $II = II + 1$ 11800  $XSUB=4+II$ 11900 XVAL(J, I)=INFO(XSUB) 12000 **100 CONTINUE** 12100  $\mathbf{c}$ 12200  $\tilde{c}$ FILL ZVAL ARRAY IF NECESSARY 12300  $\mathbf{C}$ 12400 IF (ZNO.EQ.1) GO TO 300 12500 DO 200 I=1, ZNO 12600  $ZSUB=5+XNO*JJ+(I-1)$ 12700 ZVAL(I)=INFO(ZSUB) 12800 200 CONTINUE 12900  $\mathbf c$ 13000 IF (FUNC.NE.2) GO TO 300 13100  $\mathbf c$ 13200  $\mathbf C$ SHIFT Z VALUES AND INSERT LOW AND HIGH ENDPOINTS 13300  $\mathbf{C}$ 13400 II=ZNO+1 13500 III=ZNO 13600 DO 210 I=1, ZNO 13700 ZVAL(II)=ZVAL(III) 13800  $II = II - 1$ 13900  $III = III - 1$ 210 CONTINUE 14000  $\mathbf c$ 14100 14200 ZVAL(1)=-32768\*ZNUM/ZDNOM 14300  $JZNO = ZNO + 2$ 14400 ZVAL(JZNO)=32767\*ZNUM/ZDNOM  $\ddot{c}$ 14500 14600  $\mathbf{C}$ 14700  $\mathbf C$ FILL Y ARRAY  $\mathbf{r}$ 14800 **C** 14900 300 IF (ZNO.EQ.1) GO TO 310 15000 ZZNO=ZNO 15100 GO TO 320 15200  $310.ZZN0=0$ 15300  $\mathbf{c}$ 15400 320 II=0 15500 DO 350 I=1, XNO 15600 DO 350 J=1,ZNO 15700 YSUB=5+(XNO\*JJ+ZZNO)+II  $\mathcal{F}(\mathcal{A})$ 15800 YVAL(J, I)=INFO(YSUB) 15900  $II = II + 1$ 

#### INTELSCL, 07/29/80 08:30:46

350 CONTINUE 16000 16100 C  $\overline{c}$ 16200 EXTRAPOLATE AND ADD FLATS IF NECESSARY 16300 C 16400 C 16500 C TEST FOR TYPE OF EXTRAPOLATION AND PERFORM IT 16600 C 16700  $\mathbf{c}$ 16800 IF (EXTRAP.EQ.0) GO TO 3000 IF (EXTRAP.EQ.2) GO TO 2000 16900  $17000$  $\mathbf c$ EXTRAPOLATE LOW END OF CURVES 17100  $\mathbf c$  $\overline{c}$ 17200 17300  $\mathbf c$ SHIFT X VALUES AND INSERT LOW VALUE 17400  $\mathbf{c}$ 17500  $\mathbf{c}$ 1000 DO 1110 J=1,ZNO 17600 17700 TT=XNO+1 17800 TTT=XNO DO 1100 I=1, XNO 17900 XVAL(J, II)=XVAL(J, III) 18000  $II = II - 1$ 18100  $III = III - 1$ 18200 1100 CONTINUE 18300 XVAL(J, 1) =-32768\*XNUM/XDNOM 18400 **1110 CONTINUE** 18500  $\mathbf{c}$ 18600  $\mathbf{C}$ SHIFT Y VECTOR VALUES 18700  $\tilde{c}$ 18800 DO 1210 J=1, ZNO 18900 19000  $TI = XNO+1$ III=XNO 19100 DO 1200 I=1, XNO 19200 YVAL(J, II)=YVAL(J, III) 19300  $TI=TI-1$ 19400  $III = III - 1$ 19500 1200 CONTINUE 19600 19700  $\mathbf{c}$ COMPUTE EXTRAPOLATED Y VALUE AND PUT IN ARRAY 19800 C 19900 C YLOEXT=-CCCXVALCJ,3)-XVALCJ,1))\*CYVALCJ,3)-YVALCJ,2))/CXVALCJ,3)-XVALCJ,2)))-YVALCJ,3)) 20000 YVAL(J,1)=YLOEXT 20100 20200 **1210 CONTINUE** 20300  $\mathbf{C}$ INCREMENT XNO TO REFLECT CHANGE  $\mathbf{c}$ 20400  $\mathbf{C}$ 20500 20600  $XNO = XNO + 1$  $\mathbf{C}$ 20700 IF (EXTRAP.EQ.3) GO TO 3000 20800 20900  $\mathbf c$ EXTRAPOLATE HIGH END OF CURVES 21000  $\mathbf{c}$  $\mathbf{C}$ 21100 21200 **C** 

**PAGF 005** 

 $\frac{4}{5}$ 

INTELSCL.07/29/80 08:30:46 21300 C ADD X VALUE TO HIGH END 21400  $\mathbf{c}$ 21500 2000 XNO=XNO+1 21600  $\blacksquare$ 21700 DO 2010 J=1, ZNO 21800 XVAL(J.XNO)=32767\*XNUM/XDNOM 21900 **2010 CONTINUE** 22000  $\mathbf{c}$ 22100  $\mathbf c$ COMPUTE Y HIGH EXTRAPOLATION AND PUT IN ARRAY 22200  $\overline{c}$ 22300  $I = XNO - 1$ 22400  $II = XNO - 2$ 22500 DO 2020 J=1, ZNO  $22600$ YHIEXT=(XVAL(J,XNO)-XVAL(J,II))\*(YVAL(J,I)-YVAL(J,II))/(XVAL(J,I)-XVAL(J,II))+YVAL(J,II) 22700 YVAL(J,XNO)=YHIEXT 22800 **2020 CONTINUE** 22900  $\mathbf{C}$ -č 23000 IF BOTH ENDS EXTRAPOLATED, SKIP FLATS. 23100  $\mathbf c$ 23200 IF (EXTRAP.EQ.1) GO TO 4500 23300 C 23400 3000 IF (FLAT.EQ.3.0) GO TO 4500 23500 IF (FLAT.EQ.2.0) GO TO 4000 23600  $\mathbf c$ 23700  $\mathbf{c}$ SHIFT X AND Y VALUES AND ADD FLATS 23800 **C** 23900 DO 3020 J=1, ZNO 24000  $II = XNO + 1$ 24100 III=XNO 24200 DO 3010 I=1, XNO 24300 XVAL(J, II)=XVAL(J, III) 24400 YVAL(J.II)=YVAL(J.III) 24500  $II = II - 1$ 24600  $III = III - 1$ **3010 CONTINUE** 24700 24800 XVAL(J,1) =-32768\*XNUM/XDN0M 24900 YVAL(J, 1)=YVAL(J, 2) 25000 3020 CONTINUE 25100  $\mathbf c$ 25200  $\overline{c}$ INCREMENT XNO 25300  $\mathbf c$ 25400  $XNO=XNO+1$ 25500  $\mathbf c$ 25600 IF (FLAT.EQ.1.0) GO TO 4500 25700  $\mathbf c$ 25800  $\mathbf c$ ADD UPPER FLATS TO X AND Y CURVES 25900  $\mathbf{c}$ 26000 4000 XNO=XNO+1 26100  $\mathbf{C}$ 26200  $I = XNO - 1$ 26300 DO 4010 J=1, ZNO 26400 XVAL(J,XNO)=32767\*XNUM/XDNOM 26500 YVAL(J,XNO)=YVAL(J,I)

PAGE 006

 $\frac{4}{\sqrt{2}}$ 

#### INTELSCL.07/29/80 08:30:46

31800 C

**4010 CONTINUE** 26600  $26700$  C 4500 IF (FUNC.NE.2) GO TO 5000 26800 26900  $\mathbf{c}$ SHIFT Y VALUES AND ADD ENDPOINTS 27000  $\sim$  $27100$  $\mathbf{c}$ 27200  $ZNO = ZNO + 2$  $\mathbf{c}$ 27300 27400  $JZNO=ZNO-2$  $JJ=ZNO-1$ 27500 JJJ=JZNO 27600 DO 370 J=1, JZNO  $27700$ DO 360 I=1.XNO 27800 YVAL(JJ, I)=YVAL(JJJ, I) 27900 360 CONTINUE 28000  $JJ=JJ-I$ 28100  $3.1.1 = 3.3.1 - 1$ 28200 370 CONTINUE 28300  $\mathbf{c}$ 28400 DO 380 I=1, XNO 28500 YVAL(1, I)=YVAL(2, I) 28600 380 CONTINUE 28700  $\mathbf{c}$ 28800  $J = ZNO - 1$ 28900 DO 390 I=1, XNO 29000 YVAL(ZNO, I)=YVAL(J, I) 29100 390 CONTINUE 29200 29300  $\mathbf{c}$ 29400  $\mathbf{c}$ DONE WITH EXTRAPOLATION AND FLATS. 29500  $\mathbf{C}$ 29600  $\mathbf{c}$ 29700 29800  $\mathbf{c}$ **SCALING SECTION** 29900 **C** 30000  $\mathbf{c}$ 30100 30200  $\mathbf{C}$ COMPUTE SCALE FACTORS AND MAX/MIN VALUES 30300  $\mathbf{C}$ 30400  $\mathbf{c}$ 30500 5000 CONTINUE 30600 C XSF=XDN0M/XNUM 30700 YSF=YDNOM/YNUM 30800 IF (ZNUM.EQ.0.0) ZNUM=1.0 30900 ZSF=ZDNOM/ZNUM 31000  $\mathbf{c}$ 31100 XMAX=32767\*XSF 31200 31300 XMIN=-32768\*XSF YMAX=32767\*YSF 31400 31500 YMIN=-32768\*YSF ZMAX=32767\*ZSF 31600 ZMIN=-32768\*ZSF 31700

**PAGE 007** 

 $\rightarrow$ 

خە

 $\mathbf{I}$ 

w m

# IN**T**ELSCL,07/29/80 08**:**30**:**6**6** P**A**GE 008

 $\frac{4}{10}$ 

 $\bar{\mathcal{L}}$ 

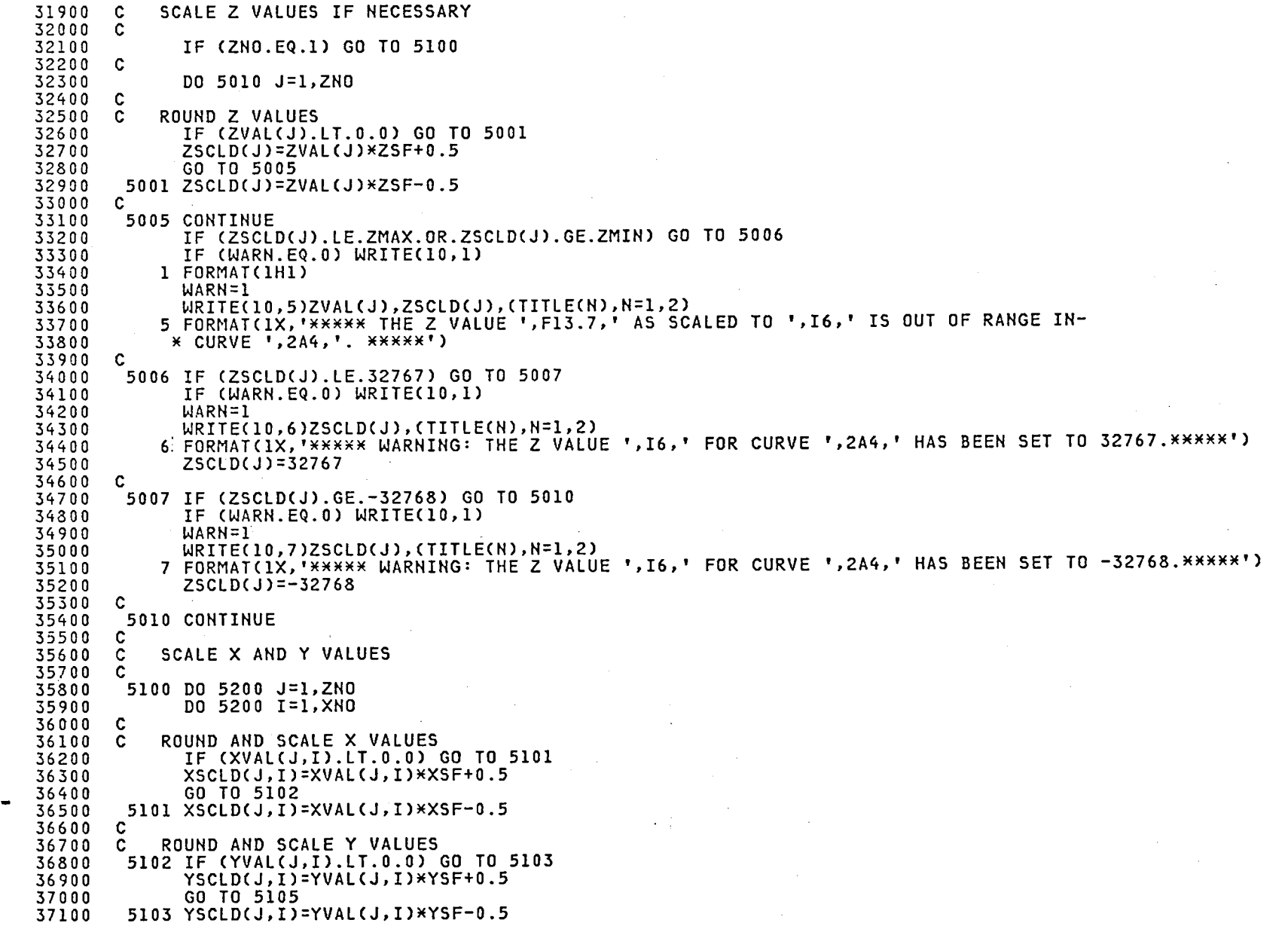

## INTELSCL,07/29/8**0 0**8:30:46 PA**G**E **00**9

 $\mathbf{I}$ 

m

**!**

**l**

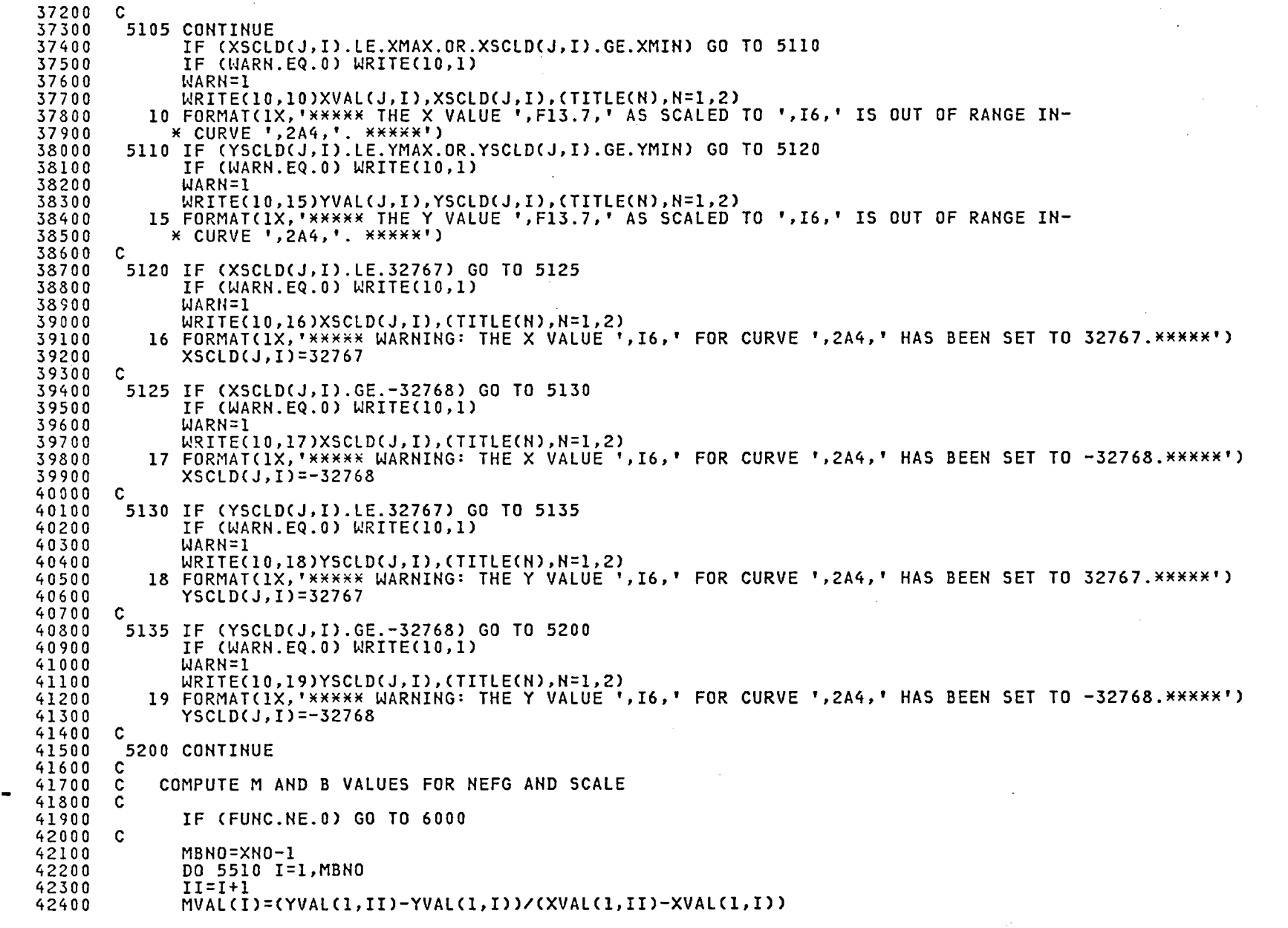

 $46\,$ 

```
INTELSCL, 07/29/80 08:30:46
```
4T

```
BVAL(I)=YVAL(I,I)-MVAL(I)*XVAL(I.I)
42500
42600
         5510 CONTINUE
42700\mathbf{c}42800
        \mathbf cCOMPUTE PROPER SHIFT VALUE FOR M AND B SCALE FACTORS
42900
        \ddot{c}43000
               MBIG = -3276843100
               BBIG=-32768
43200
               MSMAL=32767
43300
               BSMAL=32767
43400
        \mathbf{c}43500
               DO 5520 I=1, MBNO
43600
               IF (MVAL(I).GT.MBIG) MBIG=MVAL(I)
43700
               IF (BVAL(I).GT.BBIG) BBIG=BVAL(I)
43800
               IF (MVAL(I).LT.MSMAL) MSMAL=MVAL(I)
43900
               IF (BVAL(I).LT.BSMAL) BSMAL=BVAL(I)
44000
         5520 CONTINUE
44100
        \mathbf{c}44200
               MSF=32768*YSF/XSF
44300
               BSF=YSF
44400
        C
44500
               DO 5535 I=1,9
44600
               SHFT = 2**(I-1)-44700SFTR = I - I44800
               MTST1=MBIG*MSF/SHFT
44900
               MTST2=MSMAL*MSF/SHFT
45000
               BTST1=BBIG*BSF/SHFT
45100
               BTST2=BSMAL*BSF/SHFT
45200
        \mathbf{c}45300
               IF (MIST1.LE.32767.AND.MIST2.GE.-32768) GO TO 5530
45400
               GO TO 5535
45500
        \mathbf{C}45600
         5530 IF (BTST1.LE.32767.AND.BTST2.GE.-32768) GO TO 5536
45700
        C.
45800
         5535 CONTINUE
45900
        \mathbf{C}46000
        \mathbf{c}IF SHIFTING 8 DOESN'T PUT THE SCALED VALUES WITHIN RANGE,
46100
             OUTPUT ERROR MESSAGE AND CONTINUE
        \mathbf{c}46200
        \mathbf{C}46300
               IF (WARN.EQ.0) WRITE(10,1)
46400
               WRITE(10,20)(TITLE(N),N=1,2)
           20 FORMAT(1X, '***** WARNING: THE M AND B SCALE FACTORS HAVE BEEN SHIFTED 8 (DIVIDED BY 256), '/-
46500
                                     AND ONE OR BOTH ARE STILL OUT OF RANGE IN CURVE ', 2A4, '. *****')
46600
              X1X, Y\mathbf{c}46700
46800
        \mathbf{C}46900
         5536 MSF=MSF/SHFT
               BSF=BSF/SHFT
47000
47100
        \mathbf c47200
        \mathbf cSEPARATE B INTO MSB AND LSB
47300
        \mathbf{C}47400
               DO 5545 I=1, MBNO
        \mathbf c47500
47600
        C.
47700
        \mathbf{c}
```
#### INTELS**CL**,0**7**/29/80 08:30:66 PAGE 011

 C ROUND AND SCALE B VALUES <br> $48000$  IF (BMSB(I).LT.O) GO **T**O 5**53**7 48100 BSCLD=BVAL(I)\*BSF<br>48200 BMSB(I)=INT(BSCLD BMSB(I)=INT(BSCLD) **L**SB=BSCLD-BMSB(I) **GO T**O 5538 48500 5537 BSCLD=BVAL(I)\*BSF<br>48600 BMSB(I)=INT(BSCLD BMSB(I)=INT(BSCLD) LSB=BSCLD-BMSB(I) 5538 BLSB(I)=LSB\*65536 8900 C C C ROUND AND SCALE M VALUES IF (MVAL(I).LT.O.O) GO TO 5539 49300 MSCLD(I)=MVAL(I)\*MSF+0.5<br>49400 GO TO 5545 **G**O **T**O 5565 9500 553**9** MSCLD(I**)**=MVAL(I)\_MSF-0.5 49600<br>49700 55\_5 CON**T**IN**U**E C C **0**0 C O**U**TP**U**T SECTION 0200 C C C O**U**TP**UT** NEF**G** TABLE AND DATA**5**E**T C** I**F** (WARN.EQ.O) WRITE(IO,I) WRITE(10,5550)(TITLE(I),I=1,2) 5550 FORMAT(/,1X,'NEFG CURVE ',2A4,/) 1000 **C** WRI**T**E(I**O**,5551)XS**F**,XDHO**H**,XN**U**M,YS**F**,YDNO**H**,Y**N**UM,M**S**F,S**F**TR,BSF,SFTR 555I FORMAT(SX,'X S**C**ALE FACTOR: ',**G**I**2**.6,' (',GI**2**.6,'/',GI2.6,')',//,- **0**0 \_5X,'Y SCAL**E** FACTOR: ',G12.6,' (',GI2.6,'/',GI2.6,')',//,- **1**400 \_5X,'**H S**CALE FA**CT**O**R**: ',**G**I**2**.6,5X,'M **S**HIFT FA**CT**O**R**: ',II,/I,- w5X,'B SCALE FACTOR: ',GI2.6,5X,'B SHIFT FA**C**TOR: ',II,///) WRITE(IO,5552) 555**2** F**O**R**H**A**T**(I\_X,'X',I3X,'S**C**ALED X',I3X,'Y',**I**3X,'S**C**ALED **Y**'//) **C** DO 5553 I=I,XNO 5553 W**R**I**T**E(I**O**,5556)XVAL(I,I),XS**C**L**D**(I,I),Y**V**A**L**(I,I),YSCLD(I,I) 52100 5554 FORMAT(2(8X,G13.6,8X,I6))<br>52200 WRITE(10,5555) **22**00 WRITE(IO,55**55**) **2**300 5555 FOR**H**AT(//9X,'**H**',QX,'S**C**AL**ED** M',gX,'B',gX,'SCALED B **(**M**S**B)',3X,'S**C**ALED B **(L**SB)') DO 5556 I=I,**H**BNO 5556 WRITE(IO,5557)HVAL(I),MSCLD(I),BVAL(I),BMSB(I),BLSB(I) 555**7** FOR**H**A**T**(3X,GI3.6,6X,I6,6X,GI3.6,**T**X,I6,1**1**X,I6) **7**0**0 C** C TABLE DONE. **H**OW FOR DATA**S**ET. **2**900 **C** WRIT**E**(**2**0,**55**73)(TITLE(I),I**=**1,**2)**

 $\frac{4}{5}$ 

#### IN **T** E **L** S **C** L ,07 /29 /80 08 **:**30:46

53100 5573 FORMAT(1HI **,**'**;** DATAFOR NEFG **C**URVE '**,**2A6) 53200 C 5 **3**300 **C** R **E**LO **C** A **T**ABL **E** OR AB**SO** L**UTE?** 53400<br>53500 C 53500 IF (FRMT. **E**Q.O) GO TO 55 7 5 53600 WRITE(20,5574) 53700 5576 FORMAT(1H ,SX,'ORG',5X ,I6,'H') 53800 c<br>C 53900 C WRITE X 54000 **C** 54100 **5575 C**ON **T**INU **E** 56200 CALL WRIDTA(XSCLD,XNO,XNAME, 56300 **C** 54400 **C** WRITE M 54500 **C** 54600 5 **7**00 **M** L **N** S**=M** B**NO** /**5** 54700 I **F** (MLNS\_ 5.N **E**.MBNO) ML**NS=MLN** 5 **+**I 56800 I**F** (MBNO.**L**T.**5**) GO TO 5730 54900 WRITE(20,5**7**05)( **M**NA **M**E(N) , N **=**l,2) , ( **M** S **C**LD(I),I **=**l, **5** ) 55000<br>55100 5 **7**05 FOR **M** A **T**(1 **H** ,2AT ,'DW',6X,6(I6,','),I6) 55100 IF (ML **N**S. **E**Q.1) GO TO 5800 55200 **=** 6 55300  $KKK = 10$ 55400<br>55500 **=**XN **O** 55500 DO 5725 I**=2** ,**ML** N **5** 55600 II=II-5 55 55800 WRI **7**00 IF (II.**LT**.5) GO **T** O 5 **7**15 **T**E(2 **0**,5710)( **M**SCLD(K) ,K=KK ,KKK) 55900 **5**710 FOR **M**AT **(** I **N** ,SX ,'DW' ,6X ,6(16,' ,') ,I6) 56000 **=**KK+5 56100 **=**KKK+5 56200 G **O** TO 5 **7**25 56300 **C** 56400 5 **7**15 III=II-I 56500<br>56600 **=**KK+III 56600 IF (II.EQ.6) NRIT **E**(20 , 5 **7**20)(MS **C**LD(K) ,K=KK,KKK) 56 **7**00 5**72** 0 FORMAT(1H ,8X ,'DW' ,6X,3(I6,' ,') ,I6) 56800 IF (II.EQ.3 **)** NRITE(20 , 5 **7**21)(MS **C**LD(K) , K **=**KK ,KKK) 56900 5 **7**21 FORMAT(1H ,8X,'DW' ,6X,2(I6,','),I6) 57000 I **F** (II.EQ.2) NRI**TE** (**20** , 5 **7**22)(MS **C**LD(K),K **=**KK,KKK) 5 **7**100 5 **7**22 **F**OR **M** A**T(** I **H ,** S**X,**'DW',6X,16 ,',',I6) 5 **7**200 I **F** (II.EQ.1) WRI**TE**(2 **0**,5**72**3)(**MSC**LD(K) , K **=**KK,KKK) 573 **0** 0 5723 F **O**RMA **T** (**IH** ,SX ,'D **W**',6X ,16) 5 **7**400 **C** 57 5**00**  $\rightarrow$ **5725 CONTINUE** 57 6**00** C 5**77**00 **GO T** O 5 800 5 **7**800 **C** 57900<br>58000 **C**ON **T**IN**UE** 58000 I**F** (MBNO. **E**Q.6 **)** WR **I** T **E** ( **2**0,5**03** 5 **)**(MNAM **E**(N),N **=**I, **2** ) ,(MS**CLD(**I) ,I**=**l, 6 **)** 58100 5035 FOR **M**AT(1 **H** ,2A4 ,'DW' ,6X , **3**(16,',') ,I6) 58200 I**F** (MBNO.EQ.3) WRI **T**E( **2** 0 ,**503**6)(M **N**AM **E** ( **N** ) , N**=l** , **2** ) , ( **M** S **C** L **D**(I) ,I**=**l, 3 **)** **P**AGE 012

<sup>58300</sup> **F**OR **M** A **T**(I **H** ,2A6,'D **W**',6X, **2**(I6 ,',') ,I6)

#### INTELSCL.07/29/80 08:30:46

```
58400
              IF (MBNO.EQ.2) WRITE(20,5037)(MNAME(N),N=1,2),(MSCLD(I),I=1,2)
58500
         5037 FORMAT(1H, 2A4, 'DW', 6X, 16, ', ', 16)
58600
              IF (MBNO.EO.1) WRITE(20.5038)MSCLD(1)
58700
         5038 FORMATCIH . 244. 'DW'.6X.T6)
58800
       \mathbf{c}58900
       \mathbf{c}WRITE B
59000
       \mathbf{c}59100
         5800 BLNS=MBN0/3
59200
              IF (BLNS*3.NE.MBNO) BLNS=BLNS+1
59300
              IF (MBNO.LT.3) GO TO 5840
59400
              WRITE(20,5805)(BNAME(N),N=1,2),BMSB(1),BLSB(1),BMSB(2),BLSB(2),BMSB(3),BLSB(3)
59500
         5805 FORMAT(1H, 2A4, 'DW', 6X, 5(16, ', '), 16)
59600
              IF (BLNS.EQ.1) GO TO 9999
59700
              KK = 459800
              II=MBNO
59900
       \mathbf{c}60000
              DO 5835 I=2, BLNS
60100
              II = II - 360200
              IF (II.LT.3) GO TO 5815
60300
              WRITE(20,5810)BMSB(KK),BLSB(KK),BMSB(KK+1),BLSB(KK+1),BMSB(KK+2),BLSB(KK+2)
60400
         5810 FORMAT(1H, 8X, 'DW', 6X, 5(16, ', '), 16)
60500
              KK = KK + 360600
              GO TO 5835
60700
       C
60800
         5815 II1=II-1IF (II.NE.1) GO TO 5825
60900
61000
              WRITE(20,5820)BMSB(KK), BLSB(KK)
61100
         5820 FORMAT(1H, 8X, 'DW', 6X, 16, ', ', 16)
              GO TO 9999
61200
61300
       \mathbf{C}61400
         5825 WRITE(20,5830)BMSB(KK), BLSB(KK), BMSB(KK+1), BLSB(KK+1)
61500
         5830 FORMAT(1H,8X,'DW',6X,3(I6,','),I6)
61600
       \mathbf c61700
        5835 CONTINUE
61800
              GO TO 9999
61900
       \mathbf c62000
       C.
62100
         5840 IF (MBNO.NE.1) GO TO 5850
62200
              WRITE(20,5845)(BNAME(N), N=1,2), BMSB(1), BLSB(1)
62300
         5845 FORMAT(1H, 2A4, 'DW', 6X, 16, ', ', 16)
62400
              GO TO 9999
62500
       \mathbf c62600
         5850 WRITE(20,5855)(BNAME(N), N=1,2), BMSB(1), BLSB(1), BMSB(2), BLSB(2)
62700
         5855 FORMAT(1H, 2A4, 3(16, ', '), 16)
62800
              GO TO 9999
62900
       \mathbf c63000
            END NEFG TABLE AND DATASET. STOP.
       C
63100
       \mathbf{C}63200
       \mathbf{C}63300
       \mathbf{C}FUN1 TABLE AND DATASET
63400
       C
63500
        6000 IF (FUNC.NE.1) GO TO 7000
63600 C
```
 $\mathbf{I}$ 

**PAGE 013** 

g

#### 63700 IF (WARN.EQ.0) WRITE(10.1) 63800 WRITE(10,6005)(TITLE(I), I=1,2), XSF. XDNOM, XNUM, YSF. YDNOM, YNUM 63900 6005 FORMAT(/, IX, 4X, 'FUN1 CURVE ', 2A4, //-64000 \*5X, 'X SCALE FACTOR: ', G12.6,'  $(1, 612.6, 1/1, 612.6, 1)$ ,  $/7$ , -64100 **\*5X,'Y SCALE FACTOR: '.G12.6.'**  $(1, 612.6, 171, 612.6, 111, 777)$ 64200  $\mathbf c$ 64300 WRITE(10.6010) 64400 6010 FORMAT(14X, 'X', 13X, 'SCALED X', 13X, 'Y', 13X, 'SCALED Y'//) 64500 DO 6015 I=1.XNO 64600 6015 WRITE(10,6020)XVAL(1,I),XSCLD(1,I),YVAL(1,I),YSCLD(1,I) 64700 6020 FORMAT(2(8X, G13.6, 8X, I6)) 64800  $\mathbf c$ 64900  $\mathbf c$ TABLE DONE, NOW FOR DATASET.  $\tilde{c}$ 65000 65100 WRITE(20,6025)(TITLE(I), I=1,2) 65200 6025 FORMAT(1H1,'; DATA FOR FUNI CURVE '.2A4) 65300  $\mathbf c$ 65400  $\mathbf{C}$ RELOCATABLE OR ABSOLUTE? 65500  $\mathbf c$ 65600 IF (FRMT.EQ.0) GO TO 6035 65700 WRITE(20,6030)ORG 65800 6030 FORMAT(1H, 8X, 'ORG', 5X, 14, 'H') 65900 C 66000  $\mathbf c$ WRITE X AND Y 66100 C. 66200 6035 CONTINUE 66300 CALL WRTDTA(XSCLD, XNO, XNAME, 0, 1) 66400  $\mathbf c$ 66500 CALL WRIDIA(YSCLD, XNO, YNAME, 0.1) 66600  $\mathbf c$ 66700  $\mathbf{C}$ END FUNI TABLE AND DATASET. STOP. 66800 C GO TO 9999 66900 67000  $\mathbf{C}$ 67100  $\mathbf{C}$ FUNIA TABLE AND DATASET. 67200  $\mathbf{C}$ 67300 7000 IF (FUNC.NE.11) GO TO 8000  $\mathbf{c}$ 67400 67500 IF (WARN.EQ.0) WRITE(10,1) 67600 WRITE(10,7005)(TITLE(I),I=1,2),XSF,XDNOM,XNUM,YSF,YDNOM,YNUM 67700 7005 FORMAT(/,1X,4X,'FUN1A CURVE ',2A4,//,-67800 \*5X,'X SCALE FACTOR: ',G12.6,'  $(1, 612.6, 1/1, 612.6, 1)1, 7/7, -$ 67900 \*5X,'Y SCALE FACTOR: ',G12.6,'  $(1, 612.6, 1/1, 612.6, 1)$ ,  $/7/7$ 68000 WRITE(10.6010) 68100 DO 7010 I=1, XNO 68200 7010 WRITE(10,6020)XVAL(1,I),XSCLD(1,I),YVAL(1,I),YSCLD(1,I) 68300  $\mathbf{C}$ 68400  $\mathbf{C}$ TABLE DONE. NOW FOR DATASET.  $\mathbf{C}$ 68500 68600 WRITE(20,7015)(TITLE(N), N=1,2) 7015 FORMAT(1H1,'; 68700 DATA FOR FUNIA CURVE ', 2A4) 63800  $\mathbf c$ 68900  $\mathbf{c}$ RELOCATABLE OR ABSOLUTE?

PAGE 014

Σq

INTELSCL, 07/29/80 08:30:46

 $\blacksquare$ 

m<br>W

69000 C 69100 IF (FRMT.EQ.0) GO TO 7020 69200 WRITE(20,6030)ORG 69300  $\mathbf{C}$ 69400 **7020 CONTINUE** CALL WRIDTA(YSCLD, XNO, YINAME, 0, 1) 69500 69600  $\mathbf c$  $69700C$ FND FUNIA TABLE AND DATASET. STOP. 69800 C 69900 GO TO 9999  $70000<sub>0</sub>$ 70100 C FUN2 TABLE AND DATASET. 70200  $\mathbf{c}$ 70300 8000 IF (FUNC.NE.2) GO TO 9000 70400  $\mathbf{C}$ 70500 DO 8047 J=1.ZNO IF (J.NE.1) GO TO 8010 70690 70700 IF (WARN.EQ.0) WRITE(10,1) WRITE(10,8001)(TITLE(N),N=1,2) 70800 8001 FORMAT(/, 1X, 'FUN2 CURVE ', 2A4, //) 70900 WRITE(10,8005)XSF,XDNOM,XNUM,YSF,YDNOM,YNUM,ZSF,ZDNOM,ZNUM 71000 71100  $8005$  FORMAT(- $(1, 612.6, 171, 612.6, 111, 77, -$ \*5X,'X SCALE FACTOR: ',G12.6,' 71200  $(1, 612.6, 1/1, 612.6, 1)$ ,  $/7$ , -\*5X, 'Y SCALE FACTOR: ',G12.6,' 71300 \*5X,'Z SCALE FACTOR: ',G12.6,'  $(1, 612.6, 1/1, 612.6, 1)$ ,  $/7/7$ 71400 71500  $\mathbf{c}$ 71600 8010 IF (J.NE.1) GO TO 8016 WRITE(10,8015)ZVAL(J),ZSCLD(J) 71700 8015 FORMAT(14X, 'Z = ', G13.6, 13X, 'SCALED Z = ', I6, ///) 71800 71900 GO TO 8021 8016 URITE(10.8020)(TITLE(N), N=1,2), ZVAL(J), ZSCLD(J) 72000 8020 FORMAT(1H1,7,1X,'FUN2 CURVE ',2A4,777,13X,'Z = ',G13.6,13X,'SCALED Z = ',I6,777) 72100 72200  $\mathbf{c}$ 72300  $\mathbf{C}$ X AND Y TABLES 72400  $\mathbf{c}$ 8021 WRITE(10,8025) 72500 8025 FORMAT(8X, 'X', 8X, 'SCALED X', 8X, 'Y', 8X, 'SCALED Y') 72600 72700  $\mathbf{c}$ 72800 DO 8046 I=1, XNO WRITE(10,8030)XVAL(1,I),XSCLD(1,I),YVAL(J,I),YSCLD(J,I) 72900 73000 8030 FORMAT(2(3X, G13.6, 3X, I6))  $\mathbf{C}$ 73100 73200 8046 CONTINUE 8047 CONTINUE 73300 73400  $\mathbf{c}$ DONE WITH Z TABLE. NOW FOR Z DATASET. 73500  $\mathbf c$ 73600  $\mathbf c$ 73700 - C RELOCATABLE OR ABSOLUTE? 73800 C 73900  $\mathbf{c}$  $WRITE(20, 8099) (TITE(N), N=1, 2)$ 74000 8099 FORMAT(1H1,'; DATA FOR FUN2 CURVE ', 2A4) 74100 74200 8100 IF (FRMT.EQ.0) GO TO 8102

#### INIELSCL, U/Z /80 08:30:46 PAGE 016

```
7
430
    00 WRITE(20,8101)I
 74400 8101FORMAT(IH
,SX
,'OR
G',5X
,I4
,'H')
74500
        C
74600
        C
             Z
V
ECTOR
74700
        C
 74800 8102
ZLNS
=ZNO
/
5
74900
                I
F
(
ZLNS_5.NE.
ZNO)
ZLNS=
ZLN5+I 75000 IF (ZNO.LT.5) GO TO 8125
75100 IF (FUNC.EQ.3) GO TO 8106
75200 WRITE(20
                       ,8105)(ZNAME(N)
,
N
=
I
,2)
,(ZS
CLD(I)
,I=I,
5
)
7.5300<br>754005 FORMAT(IH
,2A4,'DW',6X
,4(I6
,','),I6)
75400 GO TO 8108
75500 8106 WRITE(20
,8107)(ZHAME(N),H=1
,2)
,(ZSCLD(I)
,I=I,5)
?5600 8107 FORMAT(IN ,2A4
,'DW'
,6X
,4(I6
,',')
,I6)
75700 IF (ZLHS.EQ.1) GO TO 8199
75800
        C
75900 8108 KK
=
6
76000 KKK=IO
               76100 II=ZNO
76200<br>76300
        C
76300 DO 8120 I=2
,ZLN5
76400 II=II-5 76500 IF (II.LT.5) GO
T
O 8115
/66UU WRITE(20,81I0)(ZSCLD(K),K=Kk
76700 8110 FORMAT(IH ,8X,'DW',6X,4(I6,',')
76800 KK=KK+5
76900 KKK=KKK+5
77000 GO TO 81
2
0
77100
        C
77200 8115 III=II-1<br>77300 KKK=KK+I
77300 KKK=KK+III<br>77400 IF (II.EQ.
77400 IF (II.Eq.
q
) WRITE(20
,
5720)(
Z
SCLD(K)
,K=KK,KKK)
77500 IF (II.EQ.3) WRITE(20
,
5
721)(ZSCLD(K)
,K=KK
,KKK)
77600
 7600 IF (II.E
Q.2) WRITE(20
,
5
7
2
2)(Z
SCLD(K)
,
K
=KK
,KKK)
77700
               I
F (II.E
Q.1) WRITE(20
o
5
723)(Z
SCLD(K)
,
K
=KK
,KKK)
77800
        C
77900 8120 CONTINU
E
.
78000 GO TO 819
9
78100
        C
         \mathcal{L}(\mathcal{L})78200
            5.COt
lTI
NUE
78300<br>78400
        C
78400 IF (ZNO.EQ.4) WRITE(20
,8130)(
ZNAME(N)
,
N
=I,2)
,
(
Z
SCLD(I)
,I=I
,4)
78500 8130 FURMAT(IH , 2A4, 'DW', 6X, 3(16, ', ')
78600 IF
700 813I FOR
MAT(IH
,2A4
,'DW'
,6X
,2(I6
,',')
,I6)
                   (ZNO.E
Q
.
3
)
W
RITE(
2
0
,8131)(
ZHAME
(N)
,
N=I
,2)
,(ZSCLD(I)
,I=I
,3)
7
8
78800 IF (ZNO.EQ.2) WRITE(20
,8132)(ZNA
ME(N)
,N=I
,2)
,(ZSC
LD(I)
,I=I
,
2
)
78900<br>79000
           3
2 FOR
HAT(I
H
,2Aq
,'DW',6X,I6,','
,I6)
79000 IF (ZNO.EQ.1) WRITE(20
,8133)ZSC
LD(
1
)
79100 8133 FORMAT(IH ,2A4,'DW',6X,I
79200
        C
79300 8199 IF (FUNC.
EQ.3) GO TO
9100
7940O
        C
79
500
       C
            WRITE
X AND
Y
```
#### TNTFLSCL.07/29/80 08:30:46

**PAGE 017** 

79600 C 8200 CONTINUE 79700 79800 CALL WRIDTA(XSCLD, XNO, XNAME, 1, 1)  $\mathbf c$ 79900 80000 CALL WRIDIA(YSCLD, XNO, YNAME, 1, ZNO) 80100  $\mathbf{c}$ 80200  $\mathbf{c}$ DONE WITH FUN2, STOP.  $\mathbf{c}$ 80300 80400 GO TO 9999 80500  $\mathbf c$ 89600  $\mathbf c$ NOW FOR FUN3 TABLES. 80700  $\mathbf c$ 80800  $\mathbf c$ 80900 9000 CONTINUE 81000  $\mathbf{C}$ 81100 DO 9047 J=1, ZNO 81200 IF (J.NE.1) GO TO 9010 IF (WARN.EQ.0) WRITE(10,1) 81300 81400  $W$ PITE(10.9001)(TITLE(N).N=1.2) 9001 FORMAT(/, 1X, 'FUN3 CURVE ', 2A4, //) 81500 URITE(10,9005)XSF,XDNOM,XNUM,YSF,YDNOM,YNUM,ZSF,ZDNOM,ZNUM 81600 81700 9005 FORMAT(-\*5X,'X SCALE FACTOR: ',G12.6,'  $(1, 612.6, 1/1, 612.6, 1)$ ,//,-81800 \*5X,'Y SCALE FACTOR: ',G12.6,'  $(1.612.6.171.612.6.111.77)$ 81900  $(1, 612.6, 171, 612.6, 1)1, 777)$ \*5X.'Z SCALE FACTOR: ', G12.6,' 82000 82100  $\mathbf c$ 9010 IF (J.NE.1) GO TO 9016 82200 82300 WRITE(10.9015)ZVAL(J).ZSCLD(J) 82400 9015 FORMAT(14X,'Z = ',G13.6,13X,'SCALED Z = ',I6////) 82500 GO TO 9021 9016 WRITE(10.9020)(TITLE(N), N=1,2), ZVAL(J), ZSCLD(J) 82600 9020 FORMAT(1H1,/,1X,'FUN3 CURVE ',2A4,13X,'Z = ',G13.6,13X,'SCALED Z = ',I6///) 82700 82800  $\mathbf{c}$ 82900  $\mathbf{C}$ X AND Y TABLES 83000  $\mathbf{C}$ 83100 9021 WRITE(10,9025) 83200 9025 FORMAT(8X,'X',8X,'SCALED X',8X,'Y',8X,'SCALED Y'//) 83300  $\mathbf{C}$ 83400 DO 9046 I=1, XNO WRITE(10,9030)XVAL(J,I),XSCLD(J,I),YVAL(J,I),YSCLD(J,I) 83500 9030 FORMAT(3X, G13.6, 3X, I6, 3X, G13.6, 3X, I6) 83600  $\mathbf{C}$ 83700 9046 CONTINUE 83800 83900 9047 CONTINUE 84000 C DONE WITH Z TABLE; NOW FOR Z DATASET. 84100 C 84200 C 84300  $\mathbf{c}$ Z VECTOR 84400  $\mathbf{c}$ WRITE(20,9050)(TITLE(N), N=1,2) 84500 DATA FOR FUN3 CURVE ', 2A4) 84600  $9050$  FORMAT(1H1,'; 84700 GO TO 8100 84800  $\mathbf c$ 

 $\rightarrow$ 

 $\mathbf{I}$ 

ςá

### INTELSCL, 07/29/80 08:30:46

 $\sim 10^7$ 

84900 C<br>85000 C X AND Y VECTORS 85100 9100 CONTINUE 85200 CALL WRTDTA(XSCLD, XNO, XNAME, 1, ZNO) 85300  $\mathbf{c}$ 85400 CALL WRIDTA(YSCLD, XNO, YNAME, 1, ZNO) 85500  $\mathbf{c}$ 85600<br>85600<br>85800  $\overline{c}$ END OF ROUTINE  $\overline{c}$ 9999 RETURN<br>END 85900

> $\sim$  $\mathbf{r}$

> > $\sim 10^{11}$  km

PAGE 018

Sa

 $\ddot{\phantom{a}}$ 

## WRITDATA, 07/29/80 08:29:44

ţ

g

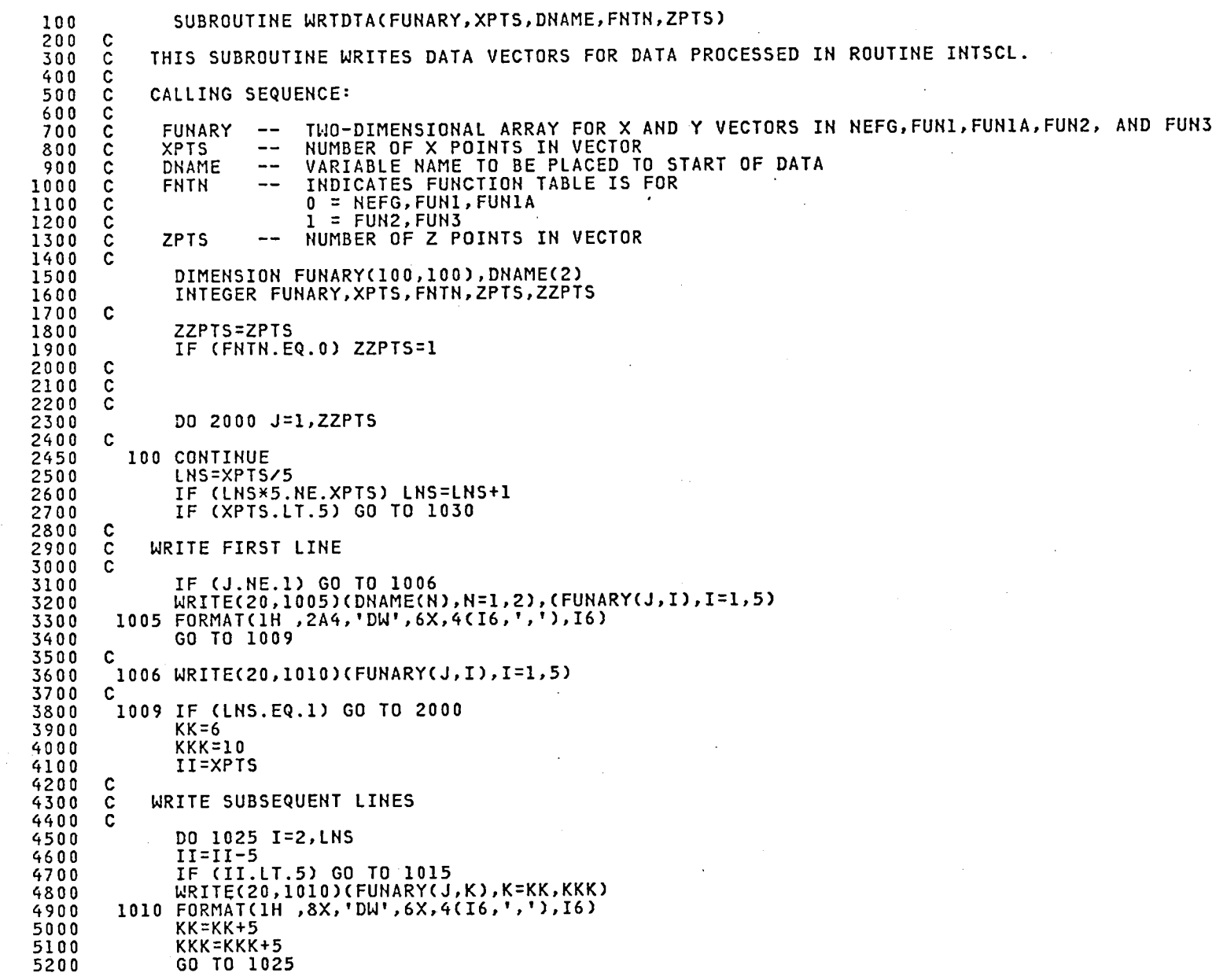

99

```
WRITDATA,07,
            /80 08:29:44 PAGE 003
   5300
         \frac{c}{c}5400
         C IF LAST LINE HAS
<
5 POINTS:
   5500<br>5600
         C
   5600 1015 III=II-1<br>5700 KKK=KK+T
   5700 KKK=KK+III<br>5800 TE CIT FO
   5800         IF (II.EQ.4) WRITE(20,1045)(FUNARY(J,K),K=K
   5900 IF (II.EQ.3) WRITE(20,1046)(FUNARY(J,K),K=
   6000           IF (II.EQ.2) WRITE(20,1047)(FUNARY(J,K),K=K
   6100          IF (II.EQ.1) WRITE(20,1048)(FUNARY(J,K),K=K
   6200
         C
   6300
    300 1025
CONTINUE
   6400
         C
  6500
                   T
O 2000
  6600
         \frac{c}{c}6700
         C   IF VECTOR HAS < 5 TOTAL POINT
  6800
         C
          6900 1030 CONTINUE
  7000
                   (
J.N
E.I)
G
O TO 1040
   7]
.00
         C
   7200 IF (XPTS.EQ.4) WRITE(20
,IO35)(DNAME(N),N:I,2),(FUNARY(J
,I)
,I=I
,4)
   7300 1035
FORMA
T(IH
,2A4,'DW'
,6X,3(I6
,',')
oI6)
  7400<br>7500
     \overline{D} if (XPTS.eq.3) Write(20,1036)(DNAME(N),N=1,2),(FUNARY(J,1
   7500 1036 FORMAT(IH
,2A4
,'DW',6X
,2(I6,','),I6)
   7600 IF (XPTS.EQ.2) WRITE(20,1037)(DNAME(N),N=1,2),(FUNARY(J,]
   7700 1037 FORMAT(1H
,2A_,'DW'
,6X,I6
,','
,I6)
   /800 IF (XPTS.EQ.1) WRITE(20,1038)(DNAME(N),N=1,2),FUNA
   7900 1058 FORMAT(IH
,2A4,'DW',6X
,I6)
  8000<br>8100
         C
  8100 GO TO
2
000
  8200<br>8300
         C
  8300 1040
CONTINUE
  8400<br>8500
         C
  8500 IF (XPTS.EQ.4) WRITE(20,IO45)(FUNA
R
Y
(
J
,
I
]
,I=
l
,_)
  8600 I045 FORMAT(IH
,SX
,'DW'
,6X
,3(I6
,',')
,I6)
  8700
   700 IF (XPTS.E
Q
.
3
) WRITE(
2
0
,IO46)(FUNARY(J
,I)
,I=I
,3)
  8800<br>8900
             6 FORMAT(IH
,SX
,'DW'
,6X
,
2(I6
,',')
,I6)
  8900        IF (XPTS.EQ.2) WRITE(20,1047)(FUNARY(J,I),
   9000 1047 FORMAT(IN
,SX
,'DW'
,6X
,I6
,',',I6)
   9100 IF (XPTS.EQ.1) WRI
TE(20
,IO48)FUNARY(
J
,1)
  9200 1048 FORMAT(1H
,SX
,'DW'
,6X
,I6)
  9300
         C
  940
0
         C
  9500 2000
CONTINUE
  9600
          9999 RETUR
  97
0
               0 END
```
 $C \cap$ 

 $\label{eq:2.1} \mathcal{L}(\mathcal{L}(\mathcal{L})) = \mathcal{L}(\mathcal{L}(\mathcal{L})) = \mathcal{L}(\mathcal{L}(\mathcal{L})) = \mathcal{L}(\mathcal{L}(\mathcal{L}))$ 

 $\mathcal{O}(\mathcal{O}(1))$  . The set of  $\mathcal{O}(\mathcal{O}(1))$ 

 $\mathcal{L}(\mathcal{L}(\mathcal{$ 

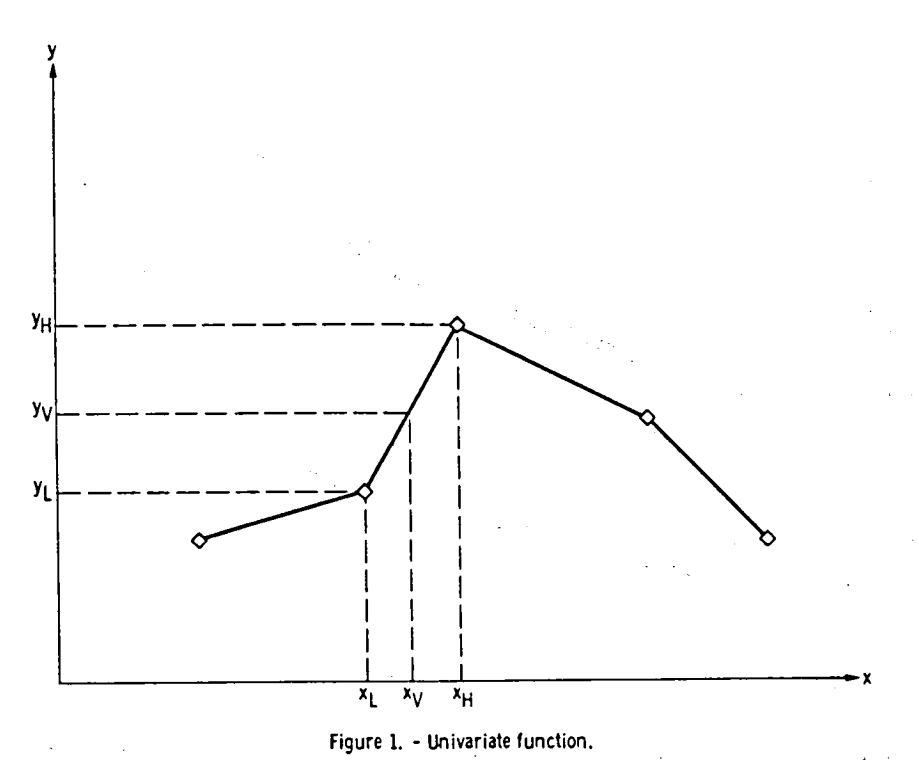

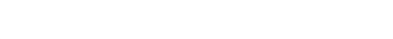

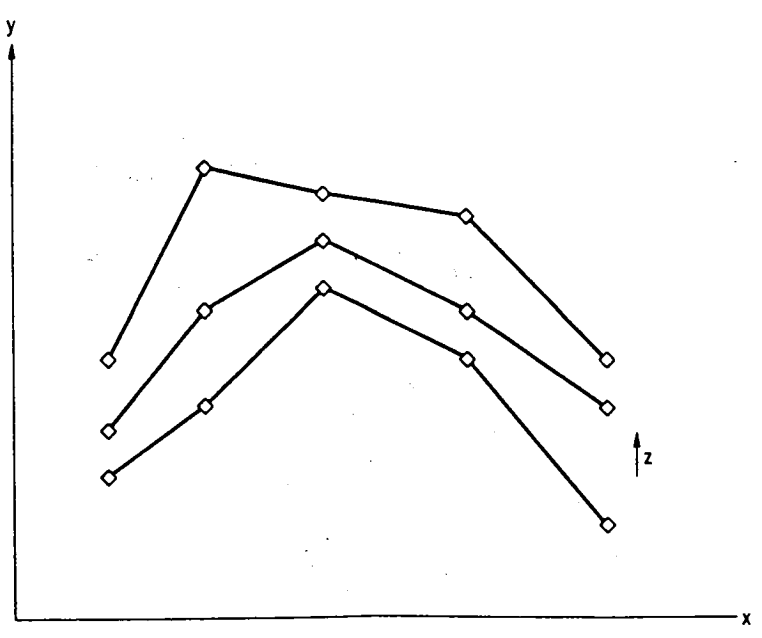

Figure 2. - Bivariate function,

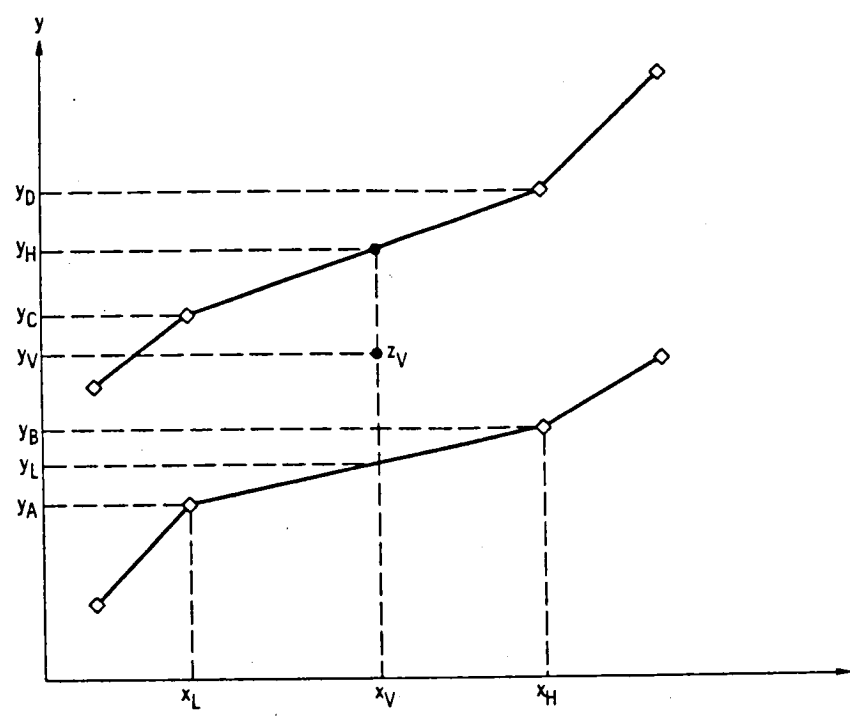

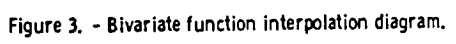

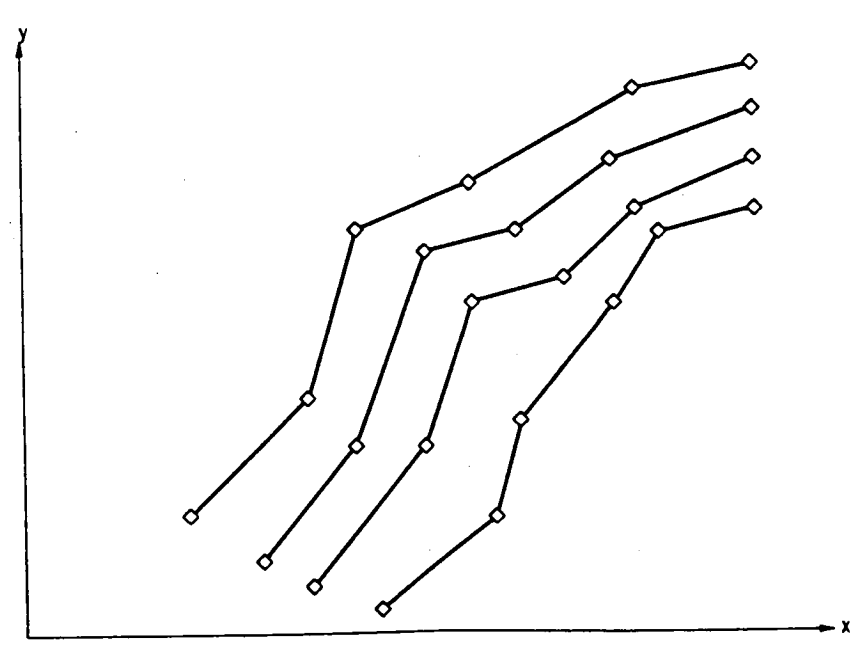

Figure 4. - Map function.

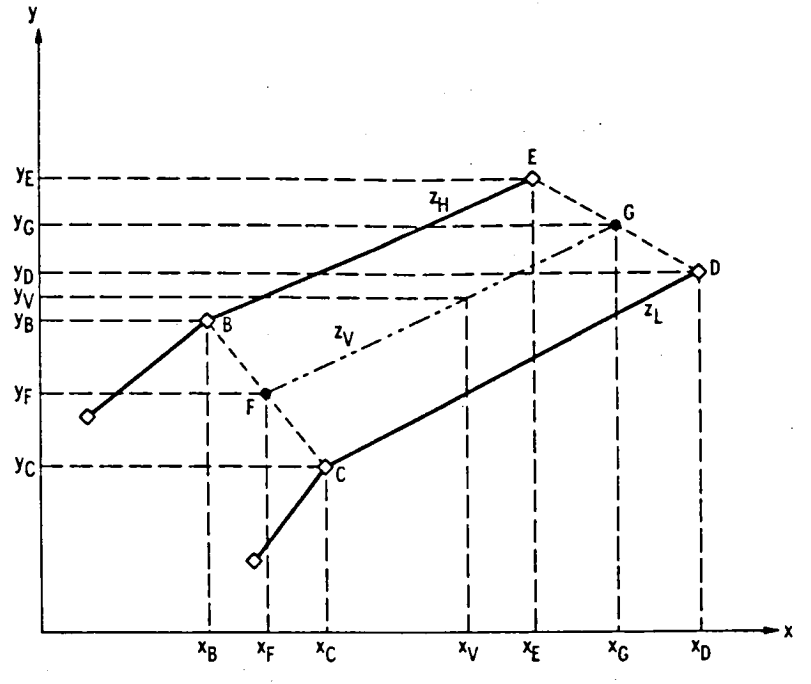

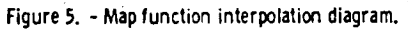

 $-32768$   $x_1$   $x_2$   $x_3$   $x_4$  32767  $y_1$   $y_1$   $y_2$   $y_3$   $y_4$   $y_4$ 

Figure 6. - Example of FUN1 data<br>storage format.

 $-32768$   $x_1$   $x_2$   $x_3$   $x_4$ 32768 x value y value  $y_1$   $y_2$   $y_3$   $y_4$  $y_4$  $y_1$ y value prime  $y_1'$   $y_1'$   $y_2'$   $y_3'$   $y_4'$  $y_4'$ Figure 7. - Example of FUN1 and FUN1A data storage<br>format.

32768  $\mathbf{x}_4$  $x_2$  $x_3$ x value -32768  $x_1$  $m<sub>2</sub>$  $m<sub>4</sub>$  $m<sub>5</sub>$ m value  $m<sub>1</sub>$  $m<sub>3</sub>$  $b_1b_{11}$   $b_2b_{21}$   $b_3b_{31}$   $b_4b_{41}$   $b_5b_{51}$ b value Figure & - Example of NEFG data storage format,

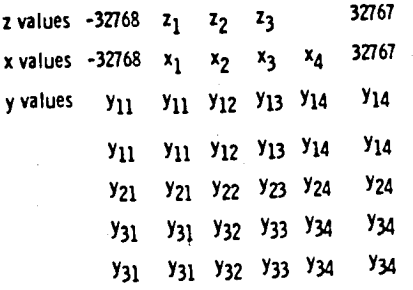

Figure 9. - Example of FUN2 data storage format.<br>Note y<sub>ij</sub> form, where i corresponds to z<br>value and j corresponds to x value.

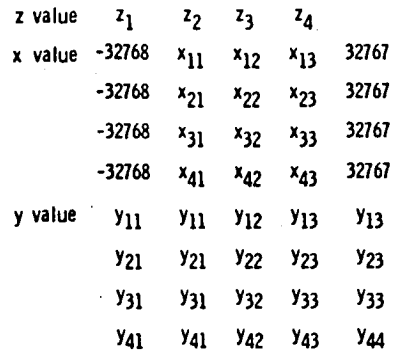

Figure 10. - Example of FUN3 data storage for-<br>mat. Note that  $x_{ij}$  and  $y_{ij}$  form, where<br>i corresponds to z value and j corresponds<br>to x value.)

Data/function type/XB, XBRKP, #x's, #z's

z values

y values

Figure 11. - Generalized data input.

x values

## Data/FUN1/0.0, 0.0, 3.0, 0.0

 $x_1, x_2, x_3$ 

## $y_1, y_2, y_3$

### Figure 12. - Example of FUN1 data input for Fortran program.

### Data/FUN2/0.0, 0.0, 4.0, 3.0

## $x_1, x_2, x_3, x_4$

## $z_1$ ,  $z_2$ ,  $z_3$

### $y_{11}$ ,  $y_{12}$ ,  $y_{13}$

## Y<sub>21</sub>, Y<sub>22</sub>, Y<sub>23</sub>

## Y31. Y32. Y33

## Y41. Y42. Y43

Figure 13. - Example of FUN2 data input for Fortran pro-<br>gram. Note  $y_{ij}$  form, where<br>i corresponds to  $x$  value and<br>j corresponds to  $z$  value.)

### Data/FUN3/0, 0, 1, 0, 4, 0, 3, 0

 $\hat{\phi}$  .

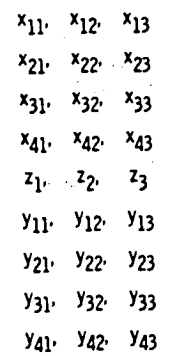

Figure 14. - Example of FUN3<br>data input for Fortran pro-<br>gram. Note  $y_{ij}$  form, where<br>i corresponds to x value and<br>j corresponds to z value.)

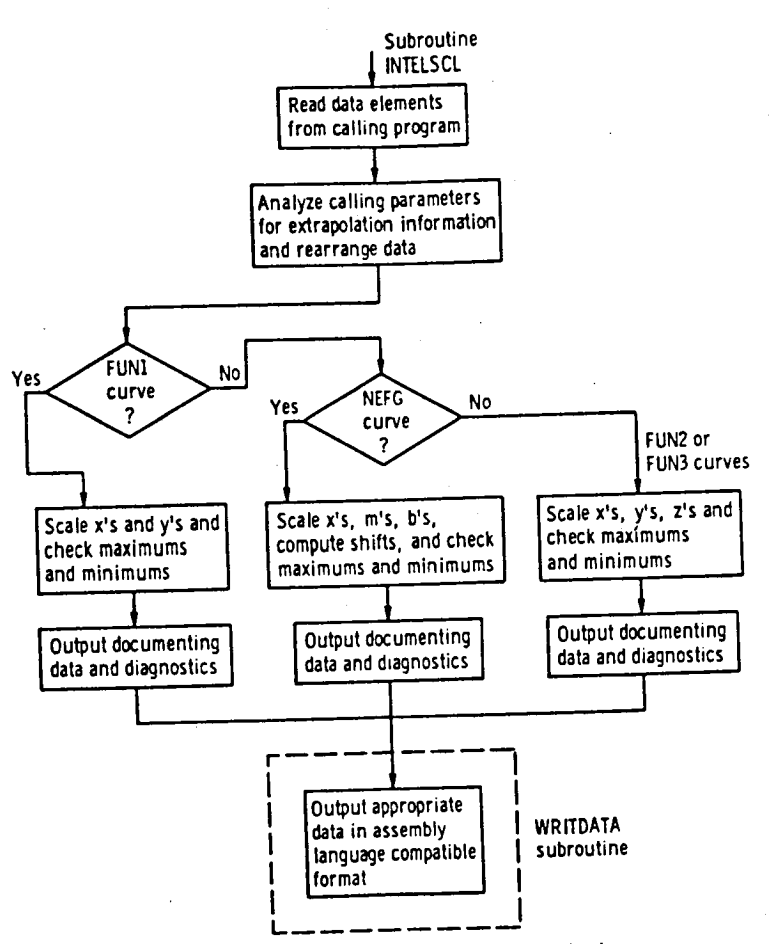

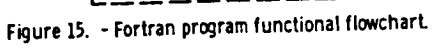

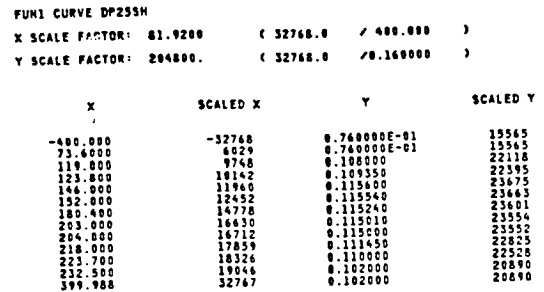

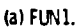

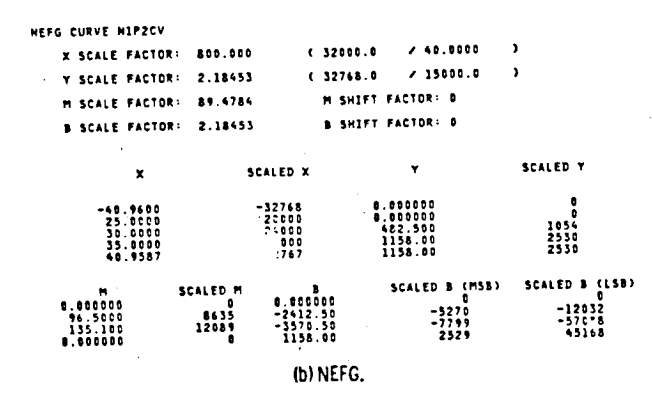

Figure 16. - Examples of scaling program output for FUN1 and NEFG curves.

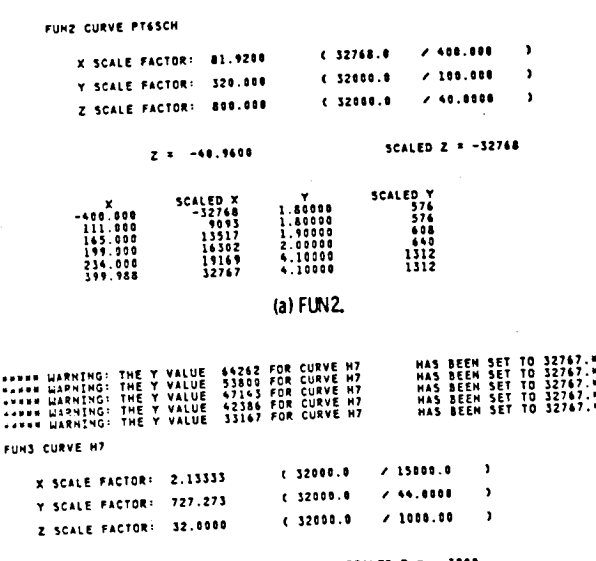

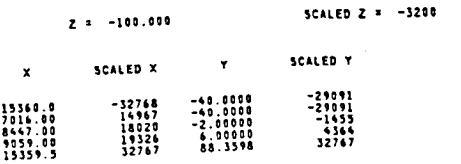

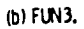

Figure 17. - Example of scaling program output for FUN2 and FUN3 curves.

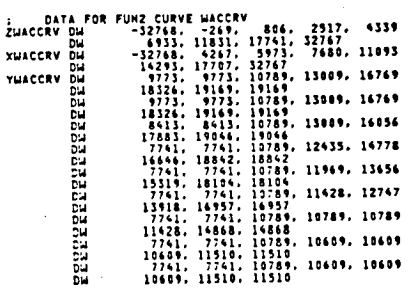

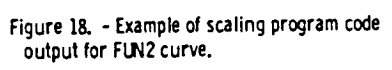

 $\overline{\phantom{a}}$ 

 $\mathcal{L}$ 

 $\mathcal{L}_{\rm{max}}$ 

V  $\sim$   $_{\star}$ 

÷.

 $\mathcal{L}^{\mathcal{L}}(\mathcal{L}^{\mathcal{L}})$  and the contract of the contract of the contract of the contract of the contract of the contract of the contract of the contract of the contract of the contract of the contract of the contrac

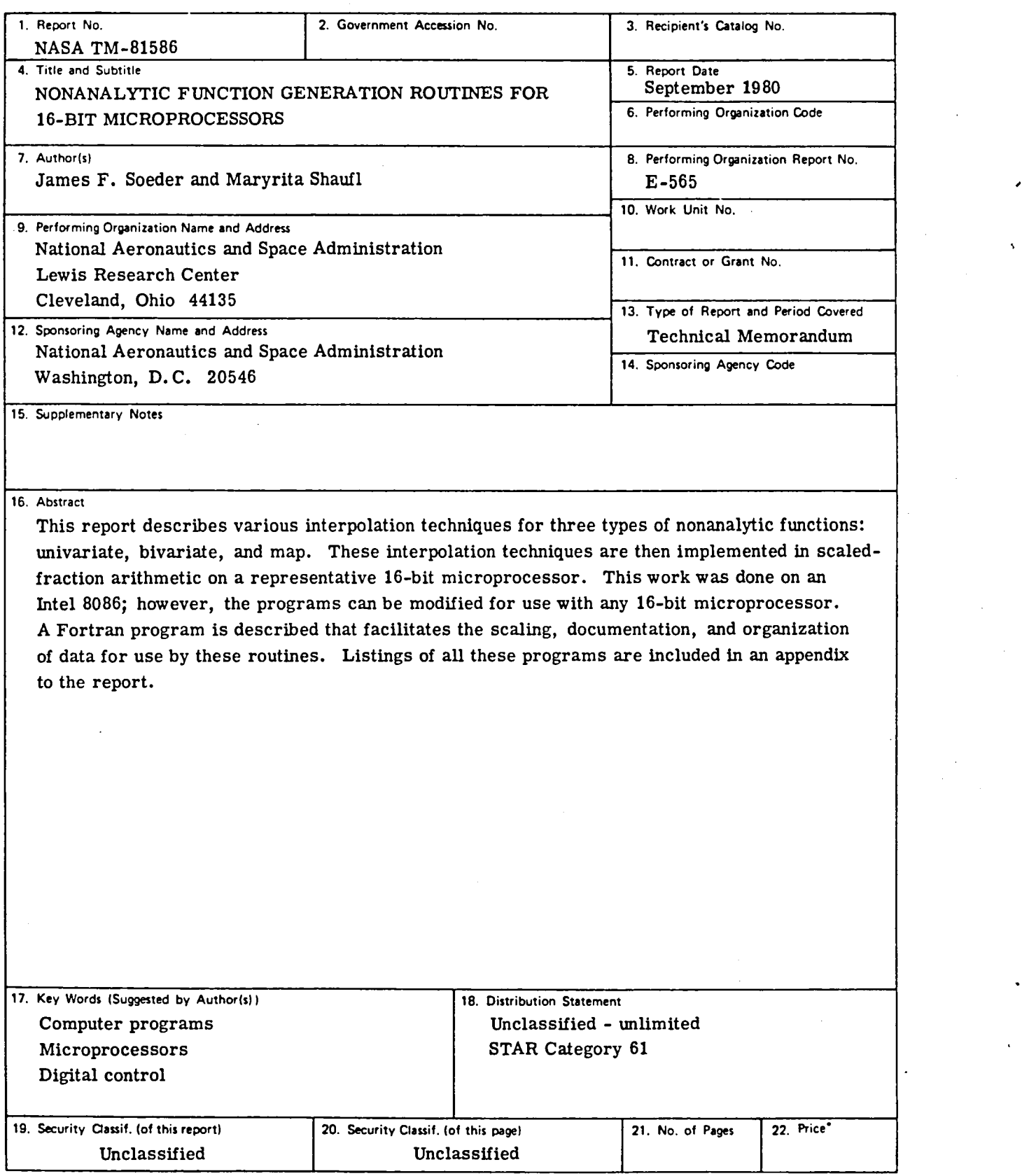

 $*$  For sale by the National Technical Information Service, Springfield. Virginia 22161

 $\label{eq:2.1} \frac{1}{\sqrt{2}}\int_{\mathbb{R}^3}\frac{1}{\sqrt{2}}\left(\frac{1}{\sqrt{2}}\right)^2\frac{1}{\sqrt{2}}\left(\frac{1}{\sqrt{2}}\right)^2\frac{1}{\sqrt{2}}\left(\frac{1}{\sqrt{2}}\right)^2\frac{1}{\sqrt{2}}\left(\frac{1}{\sqrt{2}}\right)^2.$  $\mathcal{L}(\mathcal{L})$  and  $\mathcal{L}(\mathcal{L})$  . Let  $\mathbf{r}$ 

 $\ddot{\phantom{a}}$  $\mathcal{L}(\mathcal{A})$  and  $\mathcal{L}(\mathcal{A})$ 

National Aeronautics and Space Administration

Washington, D.C. 20546

**Official Business** Penalty for Private Use, \$300 SPECIAL FOURTH CLASS MAIL **BOOK** 

Postage and Fees Paid National Aeronautics and **Space Administration NASA-451** 

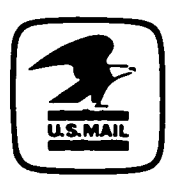

**NASA** 

POSTMASTER:

If Undeliverable (Section 158<br>Postal Manual) Do Not Return

i.